## **Regulations Compliance Report**

Approved Document L1A, 2013 Edition, England assessed by Stroma FSAP 2012 program, Version: 1.0.5.33 *Printed on 10 March 2021 at 09:53:46* 

Project Information:

Assessed By: Natalie King (STRO034719) Building Type: Mid-terrace House

Dwelling Details:

**NEW DWELLING DESIGN STAGE**Total Floor Area: 76m<sup>2</sup>

Site Reference: Lavant View - The Spires, Chichester Plot Reference: 113 Tavy [Mid] DCC4

Address: Tavy [Mid]

Client Details:

Name: Redrow Homes Southern Counties Limited

Address:

This report covers items included within the SAP calculations.

It is not a complete report of regulations compliance.

1a TER and DER

Fuel for main heating system: Mains gas

Fuel factor: 1.00 (mains gas)

Target Carbon Dioxide Emission Rate (TER) 17.54 kg/m<sup>2</sup>

Dwelling Carbon Dioxide Emission Rate (DER) 16.04 kg/m<sup>2</sup> OK

1b TFEE and DFEE

Target Fabric Energy Efficiency (TFEE) 44.2 kWh/m²

Dwelling Fabric Energy Efficiency (DFEE) 36.6 kWh/m²

OK

2 Fabric U-values

| Element       | Average          | Highest          |    |
|---------------|------------------|------------------|----|
| External wall | 0.28 (max. 0.30) | 0.28 (max. 0.70) | OK |
| Party wall    | 0.00 (max. 0.20) | -                | OK |
| Floor         | 0.15 (max. 0.25) | 0.15 (max. 0.70) | OK |
| Roof          | 0.12 (max. 0.20) | 0.21 (max. 0.35) | OK |
| Openings      | 1.23 (max. 2.00) | 1.50 (max. 3.30) | OK |

2a Thermal bridging

Thermal bridging calculated from linear thermal transmittances for each junction

3 Air permeability

Air permeability at 50 pascals 5.01 (design value)

Maximum 10.0 OK

4 Heating efficiency

Main Heating system: Database: (rev 473, product index 017929):

Boiler systems with radiators or underfloor heating - mains gas

Brand name: Ideal Model: LOGIC COMBI Model qualifier: ESP1 35

(Combi)

Efficiency 89.6 % SEDBUK2009

Minimum 88.0 % OK

Secondary heating system: None

# **Regulations Compliance Report**

| 5 Cylinder insulation           |                        |                    |    |
|---------------------------------|------------------------|--------------------|----|
| Hot water Storage:              | No cylinder            |                    |    |
| 6 Controls                      |                        |                    |    |
|                                 |                        |                    |    |
| Space heating controls          | Programmer, room ther  | rmostat and TRVs   | ок |
| Hot water controls:             | No cylinder thermostat |                    |    |
|                                 | No cylinder            |                    |    |
| Boiler interlock:               | Yes                    |                    | OK |
| 7 Low energy lights             |                        |                    |    |
| Percentage of fixed lights with | th low-energy fittings | 100.0%             |    |
| Minimum                         |                        | 75.0%              | OK |
| 8 Mechanical ventilation        |                        |                    |    |
| Not applicable                  |                        |                    |    |
| 9 Summertime temperature        |                        |                    |    |
| Overheating risk (South Eas     | t England):            | Not significant    | ОК |
| Based on:                       | - '                    | -                  |    |
| Overshading:                    |                        | Average or unknown |    |
| Windows facing: North East      |                        | 3.55m²             |    |
| Windows facing: South West      | t                      | 3.12m <sup>2</sup> |    |
| Ventilation rate:               |                        | 8.00               |    |
| Blinds/curtains:                |                        | None               |    |

10 Key features

Thermal bridging 0.038 W/m²K
Doors U-value 1.1 W/m²K
Roofs U-value 0.11 W/m²K
Party Walls U-value 0 W/m²K

## **Code for Sustainable Homes Report**

For use with Nov 2010 addendum 2014 England

### **Assessor and House Details**

Assessor Name: Natalie King Assessor Number: STRO034719

Property Address: Tavy [Mid]

### Building regulation assessment

 kg/m²/year

 TER
 17.54

 DER
 16.04

### **ENE 1 Assessment - Dwelling Emission Rate**

#### Total Energy Type CO<sub>2</sub> Emissions for Codes Levels 1 - 5

|                                                                      | %   | kg/m²/year |       |
|----------------------------------------------------------------------|-----|------------|-------|
| DER from SAP 2012 DER Worksheet                                      |     | 16.04      | (ZC1) |
| TER                                                                  |     | 17.54      |       |
| Residual CO2 emissions offset from biofuel CHP                       |     | 0          | (ZC5) |
| CO2 emissions offset from additional allowable electricty generation |     | 0          | (ZC7) |
| Total CO2 emissions offset from SAP Section 16 allowances            |     | 0          |       |
| DER accounting for SAP Section 16 allowances                         |     | 16.04      |       |
| % improvement DER/TER                                                | 8.6 |            |       |

### **Total Energy Type CO2 Emissions for Codes Levels 6**

|   |                                               | kg/m²/year |       |
|---|-----------------------------------------------|------------|-------|
| Ī | DER accounting for SAP Section 16 allowances  | 16.04      | (ZC1) |
|   | CO2 emissions from appliances, equation (L14) | 16.38      | (ZC2) |
|   | CO2 emissions from cooking, equation (L16)    | 2.32       | (ZC3) |
| Ī | Net CO2 emissions                             | 36.8       | (ZC8) |

### Result:

Credits awarded for ENE 1 = 1.4

Code Level = 3

### **ENE 2 - Fabric energy Efficiency**

Fabric energy Efficiency: 36.61 Credits awarded for ENE 2 = 7.6

### **ENE 7 - Low or Zero Carbon (LZC) Technologies**

### **Reduction in CO2 Emissions**

|                             | % | kg/m²/year |  |
|-----------------------------|---|------------|--|
| Standard Case CO2 emissions |   | 36.8       |  |
| Standard DER                |   | 18.1       |  |
| Actual Case CO2 emissions   |   | 36.8       |  |
| Actual DER                  |   | 18.1       |  |

Reduction in CO2 emissions

#### Credits awarded for ENE 7 = 0

Technologies eligible to contribute to achieving the requirements of this issue must produce energy from renewable sources and meet all other ancillary requirements as defined by Directive 2009/28/EC of the European Parliament and of the Council of 23 April 2009 on the promotion of the use of energy from renewable sources and amending and subsequently repealing Directives 2001/77/EC and 2003/30/EC.

The following requirements must also be met:

- · Where not provided by accredited external renewables there must be a direct supply of energy produced to the dwelling under assessment.
- Where covered by the Microgeneration Certification Scheme (MCS), technologies under 50kWe or 300kWth must be certified.
- Combined Heat and Power (CHP) schemes above 50kWe must be certified under the CHPQA standard.
- All technologies must be accounted for by SAP.

CHP schemes fuelled by mains gas are eligible to contribute to performance against this issue. Where these schemes are above 50kWe they must be certified under the CHPQA.

It is the responsibly of the Accredited OCDEA and Code Assessor to ensure all technologies use in the calculation are appropriate before awarding credits.

## **Predicted Energy Assessment**

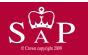

Tavy [Mid]

Dwelling type:
Date of assessment:
Produced by:

Mid-terrace House 08 November 2019 Natalie King

Total floor area: 76 m<sup>2</sup>

This is a Predicted Energy Assessment for a property which is not yet complete. It includes a predicted energy rating which might not represent the final energy rating of the property on completion. Once the property is completed, an Energy Performance Certificate is required providing information about the energy performance of the completed property.

Energy performance has been assessed using the SAP 2012 methodology and is rated in terms of the energy use per square metre of floor area, energy efficiency based on fuel costs and environmental impact based on carbon dioxide (CO2) emissions.

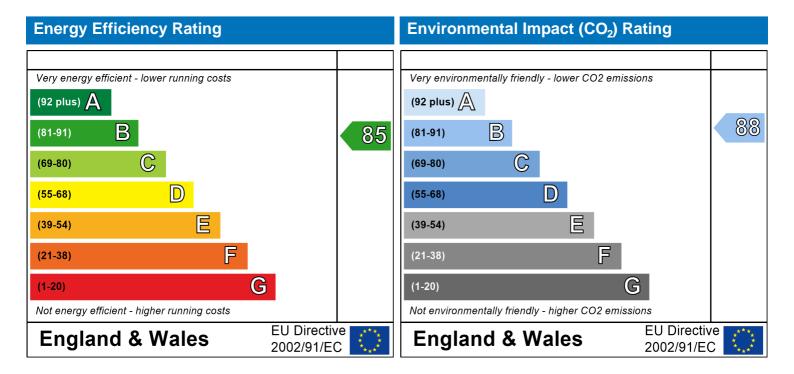

The energy efficiency rating is a measure of the overall efficiency of a home. The higher the rating the more energy efficient the home is and the lower the fuel bills are likely to be.

The environmental impact rating is a measure of a home's impact on the environment in terms of carbon dioxide (CO2) emissions. The higher the rating the less impact it has on the environment.

## **SAP Input**

Property Details: 113 Tavy [Mid] DCC4

Address: Tavy [Mid] Located in: England

Region: South East England

UPRN:

Date of assessment: 08 November 2019
Date of certificate: 10 March 2021

Assessment type: New dwelling design stage

Transaction type: New dwelling Tenure type: Unknown

Related party disclosure: Employed by the professional dealing with the property transaction

Thermal Mass Parameter: Calculated 140.68 Water use <= 125 litres/person/day: True

PCDF Version: 473

#### Property description:

Dwelling type: House
Detachment: Mid-terrace
Year Completed: 2021

Floor Location: Floor area:

Floor 0  $38 \text{ m}^2$  2.31 m Floor 1  $38 \text{ m}^2$  2.61 m

Living area: 19.98 m<sup>2</sup> (fraction 0.263)

Front of dwelling faces: North East

#### Opening types:

| Name: | Source:      | Type:       | Glazing:                      | Argon: | Frame: |
|-------|--------------|-------------|-------------------------------|--------|--------|
| Door  | Manufacturer | Solid       | low-E, $En = 0.2$ , hard coat | Yes    | PVC-U  |
| Rear  | Manufacturer | Half glazed | low-E, En = $0.2$ , hard coat | Yes    | PVC-U  |
| Front | Manufacturer | Windows     | low-E, En = $0.2$ , hard coat | Yes    |        |
| Rear  | Manufacturer | Windows     | low-E, $En = 0.2$ , hard coat | Yes    |        |

Storey height:

| Name: | Gap:            | Frame Fa | actor: g-value: | U-value: | Area: | No. of Openings: |
|-------|-----------------|----------|-----------------|----------|-------|------------------|
| Door  | 16mm or more mm | 0.7      | 0.72            | 1.1      | 2.06  | 1                |
| Rear  | 16mm or more mm | 0.7      | 0.72            | 1.5      | 1.91  | 1                |
| Front | 16mm or more    | 0.7      | 0.76            | 1.2      | 3.55  | 1                |
| Rear  | 16mm or more    | 0.7      | 0.76            | 1.2      | 3.12  | 1                |

| Name:<br>Door | Type-Name: | Location:<br>Walls | Orient:<br>North East | Width:<br>0 | Height:<br>0 |
|---------------|------------|--------------------|-----------------------|-------------|--------------|
| Rear          |            | Walls              | South West            | 0           | 0            |
| Front         |            | Walls              | North East            | 0           | 0            |
| Rear          |            | Walls              | South West            | 0           | 0            |

Overshading: Average or unknown

#### Opaque Elements

| Type:           | Gross area: | Openings: | Net area:  | U-value: | Ru value:  | Curtain wall: | Карра: |
|-----------------|-------------|-----------|------------|----------|------------|---------------|--------|
| External Elemen |             | opermige. | riot area. | o value. | rta varao. | odi tani wan. | парра. |
| Walls           | 41.39       | 10.64     | 30.75      | 0.28     | 0          | False         | 48     |
| Sloping         | 5.62        | 0         | 5.62       | 0.21     | 0          |               | 9      |
| Plane ceiling   | 33.37       | 0         | 33.37      | 0.11     | 0          |               | 9      |
| Floor           | 38          |           |            | 0.15     |            |               | 75     |
| Internal Elemen | <u>ts</u>   |           |            |          |            |               |        |
| Stud            | 125.28      |           |            |          |            |               | 9      |

## **SAP Input**

 Ceiling
 38
 9

 Floor
 38
 18

Party Elements

Party Wall 80.44 48

| Ther  | mal | hri | ida | 129 |
|-------|-----|-----|-----|-----|
| 11101 | mai | DI. | uy  |     |

Thermal bridges: User-defined (individual PSI-values) Y-Value = 0.0381

| Length | Psi-value |     |                                               |
|--------|-----------|-----|-----------------------------------------------|
| 4.3    | 0.236     | E1  | Steel lintel with perforated steel base plate |
| 6.79   | 0.01      | E3  | Sill                                          |
| 18.3   | 0.005     | E4  | Jamb                                          |
| 9.22   | 0.089     | E5  | Ground floor (normal)                         |
| 9.22   | -0.002    | E6  | Intermediate floor within a dwelling          |
| 17.95  | 0.041     | E18 | Party wall between dwellings                  |
| 9.22   | 0.017     | E11 | Eaves (insulation at rafter level)            |
| 4.38   | 0.064     | E2  | Other lintels (including other steel lintels) |
| 16.48  | 0.043     | P1  | Ground floor                                  |
| 14.48  | 0.035     | P4  | Roof (insulation at ceiling level)            |
| 2.44   | 0.058     | P5  | Roof (insulation at rafter level)             |

Ventilation:

Pressure test: Yes (As designed)

Ventilation: Natural ventilation (extract fans)

Number of chimneys: 0
Number of open flues: 0
Number of fans: 3
Number of passive stacks: 0
Number of sides sheltered: 2
Pressure test: 5.01

Main heating system:

Main heating system: Boiler systems with radiators or underfloor heating

Gas boilers and oil boilers

Fuel: mains gas

Info Source: Boiler Database

Database: (rev 473, product index 017929) Efficiency: Winter 87.3 % Summer: 90.5

Brand name: Ideal Model: LOGIC COMBI Model qualifier: ESP1 35 (Combi boiler)

Systems with radiators

Central heating pump: 2013 or later

Design flow temperature: Design flow temperature  $>45\,^{\circ}\text{C}$ 

Boiler interlock: Yes Delayed start

Main heating Control:

Main heating Control: Programmer, room thermostat and TRVs

Control code: 2106

Secondary heating system:

Secondary heating system: None

Water heating:

Water heating: From main heating system

Water code: 901 Fuel :mains gas No hot water cylinder Solar panel: False

# **SAP Input**

#### Others:

Electricity tariff: Standard Tariff
In Smoke Control Area: Unknown
Conservatory: No conservatory

Low energy lights: 100%

Terrain type: Low rise urban / suburban

EPC language: English Wind turbine: No Photovoltaics: None Assess Zero Carbon Home: No

|                                                           |                                                                              | User Details:              |                           |              |                 |           |
|-----------------------------------------------------------|------------------------------------------------------------------------------|----------------------------|---------------------------|--------------|-----------------|-----------|
| Assessor Name:                                            | Natalie King                                                                 | Stroma N                   | umber:                    | STRO         | 034719          |           |
| Software Name:                                            | Stroma FSAP 2012                                                             | Software                   | Version:                  | Versio       | n: 1.0.5.33     |           |
|                                                           |                                                                              | roperty Address: 113       | Tavy [Mid] DCC            | 4            |                 |           |
| Address :                                                 | Tavy [Mid]                                                                   |                            |                           |              |                 |           |
| 1. Overall dwelling dime                                  | ensions:                                                                     | Area(m²)                   | Av. Height(n              | n)           | Volume(m³)      |           |
| Ground floor                                              |                                                                              | 38 (1a)                    |                           | (2a) =       | 87.78           | (3a)      |
| First floor                                               |                                                                              | 38 (1b)                    | x 2.61                    | (2b) =       | 99.18           | 」<br>(3b) |
| Total floor area TFA = (1)                                | a)+(1b)+(1c)+(1d)+(1e)+(1r                                                   | 76 (4)                     |                           |              |                 |           |
| Dwelling volume                                           |                                                                              | ```                        | +(3b)+(3c)+(3d)+(3e)+     | +(3n) =      | 186.96          | (5)       |
| 2. Ventilation rate:                                      |                                                                              |                            |                           |              | 100.00          |           |
| 2. Ventuation rate.                                       | main secondar<br>heating heating                                             | y other                    | total                     |              | m³ per houi     |           |
| Number of chimneys                                        |                                                                              | + 0                        | 0                         | x 40 =       | 0               | (6a)      |
| Number of open flues                                      | 0 + 0                                                                        | + 0 :                      | 0                         | x 20 =       | 0               | (6b)      |
| Number of intermittent fa                                 | ns                                                                           |                            | 3                         | x 10 =       | 30              | (7a)      |
| Number of passive vents                                   |                                                                              |                            | 0                         | x 10 =       | 0               | (7b)      |
| Number of flueless gas fi                                 | res                                                                          |                            | 0                         | x 40 =       | 0               | (7c)      |
|                                                           |                                                                              |                            |                           | A in ala     | angas nar ha    | _         |
| Infiltration due to altimose                              | the flues and force (60) (6b) (7                                             | 70) ( (7b) ( (70) —        |                           | ,            | anges per ho    | _         |
| •                                                         | ys, flues and fans = (6a)+(6b)+(7<br>neen carried out or is intended, procee |                            | 30<br>ue from (9) to (16) | ÷ (5) =      | 0.16            | (8)       |
| Number of storeys in the                                  |                                                                              | • /                        | , , , ,                   |              | 0               | (9)       |
| Additional infiltration                                   |                                                                              |                            | I                         | (9)-1]x0.1 = | 0               | (10)      |
| Structural infiltration: 0                                | .25 for steel or timber frame or                                             | 0.35 for masonry co        | nstruction                |              | 0               | (11)      |
| if both types of wall are pa<br>deducting areas of openia | resent, use the value corresponding to                                       | the greater wall area (aft | er                        |              |                 | _         |
|                                                           | floor, enter 0.2 (unsealed) or 0.                                            | .1 (sealed), else ente     | r O                       |              | 0               | (12)      |
| If no draught lobby, en                                   | ter 0.05, else enter 0                                                       |                            |                           |              | 0               | (13)      |
| Percentage of windows                                     | s and doors draught stripped                                                 |                            |                           |              | 0               | (14)      |
| Window infiltration                                       |                                                                              | 0.25 - [0.2 x (14          | 4) ÷ 100] =               |              | 0               | (15)      |
| Infiltration rate                                         |                                                                              | (8) + (10) + (11)          | ) + (12) + (13) + (15) =  | •            | 0               | (16)      |
| Air permeability value,                                   | q50, expressed in cubic metre                                                | s per hour per squar       | e metre of envelo         | pe area      | 5.0100002288818 | 34 (17)   |
| If based on air permeabil                                 | ity value, then $(18) = [(17) \div 20] + (8)$                                | 8), otherwise (18) = (16)  |                           |              | 0.41            | (18)      |
| Air permeability value applie                             | es if a pressurisation test has been dor                                     | ne or a degree air permeal | bility is being used      | ·            |                 | _         |
| Number of sides sheltere                                  | ed                                                                           |                            |                           |              | 2               | (19)      |
| Shelter factor                                            |                                                                              | (20) = 1 - [0.075]         | 5 x (19)] =               |              | 0.85            | (20)      |
| Infiltration rate incorporat                              | ting shelter factor                                                          | $(21) = (18) \times (20)$  | 0) =                      |              | 0.35            | (21)      |
| Infiltration rate modified f                              | or monthly wind speed                                                        |                            |                           |              | •               |           |
| Jan Feb                                                   | Mar Apr May Jun                                                              | Jul Aug S                  | ep Oct No                 | v Dec        |                 |           |
| Monthly average wind sp                                   | eed from Table 7                                                             |                            |                           |              |                 |           |

4.3

3.8

3.8

3.7

4

4.3

4.5

4.7

| Wind Factor (                                                                                                    | 22a)m =                                                                              | (22)m ÷                                                      | 4                                                 |                                                    |                                                                                                    |                                         |                                                                               |                                   |                                                                       |          |                               |                                                                 |                                                                                                    |
|----------------------------------------------------------------------------------------------------|--------------------------------------------------------------------------------------|--------------------------------------------------------------|---------------------------------------------------|----------------------------------------------------|----------------------------------------------------------------------------------------------------|-----------------------------------------|-------------------------------------------------------------------------------|-----------------------------------|-----------------------------------------------------------------------|----------|-------------------------------|-----------------------------------------------------------------|----------------------------------------------------------------------------------------------------|
| (22a)m= 1.27                                                                                                    | 1.25                                                                                 | 1.23                                                         | 1.1                                               | 1.08                                               | 0.95                                                                                                   | 0.95                                    | 0.92                                                                          | 1                                 | 1.08                                                                  | 1.12     | 1.18                          | ]                                                               |                                                                                                    |
| Adjusted infilt                                                                                                    | ration rat                                                                           | o (allowi                                                    | na for sk                                         | ooltor an                                          | d wind s                                                                                               | rnood) –                                | (21a) v                                                                       | (22a)m                            | •                                                                     | •        |                               | •                                                               |                                                                                                    |
| 0.45                                                                                                    | 0.44                                                                                 | 0.43                                                         | 0.38                                              | 0.38                                               | 0.33                                                                                                   | 0.33                                    | 0.32                                                                          | 0.35                              | 0.38                                                                  | 0.39     | 0.41                          | 1                                                               |                                                                                                    |
| Calculate effe                                                                                                    |                                                                                      | -                                                            | rate for t                                        | he appli                                           | cable ca                                                                                               | ise                                     |                                                                               |                                   |                                                                       |          |                               | ]                                                               | _                                                                                                    |
| If mechanic                                                                                                    |                                                                                      |                                                              | l' N. (0                                          |                                                    | \ <b>-</b> (                                                                                           |                                         |                                                                               | . (00)                            | ) (OO )                                                               |          |                               | 0                                                               | (23a)                                                                                                  |
| If exhaust air h                                                                                                    |                                                                                      |                                                              |                                                   |                                                    |                                                                                                    |                                         |                                                                               |                                   | o) = (23a)                                                            |          |                               | 0                                                               | (23b)                                                                                                  |
| If balanced wit                                                                                                    |                                                                                      | •                                                            | •                                                 | ŭ                                                  |                                                                                                    | ,                                       |                                                                               | ,                                 | Ob) /                                                                 | 00h) [   | 4 (00.0)                      | 0                                                               | (23c)                                                                                                  |
| a) If balance (24a)m= 0                                                                                                    | ea mech                                                                              | anicai ve                                                    | entilation<br>0                                   | with he                                            | at recov                                                                                               | ery (MV)                                | HR) (248                                                                      | $\frac{1}{10} = \frac{2}{10}$     | 2b)m + (<br>0                                                         | 23b) × [ | 1 – (23c)                     | ) ÷ 100]<br>]                                                   | (24a)                                                                                                  |
| b) If balance                                                                                                    | <u> </u>                                                                             |                                                              | l                                                 |                                                    | <u>l</u>                                                                                               | Į                                       |                                                                               | Į                                 | <u> </u>                                                              |          |                               | J                                                               | (2 14)                                                                                                 |
| (24b)m= 0                                                                                                    | 0                                                                                    | 0                                                            | 0                                                 | 0                                                  | 0                                                                                                    | 0                                       | 0                                                                             | 0                                 | 0                                                                     | 0        | 0                             | 1                                                               | (24b)                                                                                                  |
| c) If whole h                                                                                                    |                                                                                      | tract ver                                                    |                                                   | or positiv                                         |                                                                                                    | L<br>ventilatio                         | <u> </u>                                                                      | outside                           | <u> </u>                                                              | <u> </u> | ļ -                           | J                                                               | , ,                                                                                                    |
| ,                                                                                                    | m < 0.5 ×                                                                            |                                                              |                                                   | •                                                  | •                                                                                                    |                                         |                                                                               |                                   | .5 × (23b                                                             | o)       |                               |                                                                 |                                                                                                    |
| (24c)m= 0                                                                                                    | 0                                                                                    | 0                                                            | 0                                                 | 0                                                  | 0                                                                                                    | 0                                       | 0                                                                             | 0                                 | 0                                                                     | 0        | 0                             |                                                                 | (24c)                                                                                                  |
| d) If natural                                                                                                    |                                                                                      |                                                              |                                                   | •                                                  | •                                                                                                    |                                         |                                                                               |                                   |                                                                       |          |                               |                                                                 |                                                                                                    |
| <u> </u>                                                                                                    | m = 1, the                                                                           | <del>- `                                   </del>            | <u> </u>                                          | ŕ                                                  | <del>`</del>                                                                                           |                                         | <del>- `</del>                                                                |                                   | <del>-</del>                                                          | <u> </u> | T                             | 1                                                               | (0.4.4)                                                                                                |
| (24d)m= 0.6                                                                                                    | 0.6                                                                                  | 0.59                                                         | 0.57                                              | 0.57                                               | 0.56                                                                                                   | 0.56                                    | 0.55                                                                          | 0.56                              | 0.57                                                                  | 0.58     | 0.58                          |                                                                 | (24d)                                                                                                  |
| Effective air                                                                                                    | change<br>0.6                                                                        | rate - er<br>0.59                                            | nter (24a<br><sub>0.57</sub>                      | or (24k)<br>0.57                                   | o) or (24<br>0.56                                                                                      | c) or (24<br>0.56                       | d) in box                                                                     | <del>`</del>                      | 0.57                                                                  | 0.50     | 0.58                          | 1                                                               | (25)                                                                                                   |
| (25)m= 0.6                                                                                                    | 0.6                                                                                  | 0.59                                                         | 0.57                                              | 0.57                                               | 0.56                                                                                                   | 0.56                                    | 0.55                                                                          | 0.56                              | 0.57                                                                  | 0.58     | 0.56                          |                                                                 | (23)                                                                                                   |
| 3. Heat losse                                                                                                    | es and he                                                                            | at loss r                                                    | aramat                                            |                                                    |                                                                                                    |                                         |                                                                               |                                   |                                                                       |          |                               |                                                                 |                                                                                                    |
| 0. 1 loat 1000t                                                                                                    | o ana m                                                                              | out 1000 p                                                   | Jaramete                                          | er:                                                |                                                                                                    |                                         |                                                                               |                                   |                                                                       |          |                               |                                                                 |                                                                                                    |
| ELEMENT                                                                                                    | Gros<br>area                                                                         | SS                                                           | Openin<br>m                                       | gs                                                 | Net Ar<br>A ,r                                                                                         |                                         | U-val<br>W/m2                                                                 |                                   | A X U<br>(W/                                                          |          | k-value<br>kJ/m²-             |                                                                 | X k<br>I/K                                                                                             |
|                                                                                                    | Gros                                                                                 | SS                                                           | Openin                                            | gs                                                 |                                                                                                    | m²                                      |                                                                               |                                   |                                                                       |          |                               |                                                                 |                                                                                                    |
| ELEMENT                                                                                                    | Gros                                                                                 | SS                                                           | Openin                                            | gs                                                 | A ,r                                                                                                   | m <sup>2</sup>                          | W/m2                                                                          | 2K                                | (W/                                                                   |          |                               |                                                                 | I/K                                                                                                    |
| ELEMENT  Doors Type 1                                                                                                    | Gros<br>area                                                                         | SS                                                           | Openin                                            | gs                                                 | A ,r                                                                                                   | m² x                                    | W/m2                                                                          | 2K =  <br>=  <br>=                | (W/<br>2.266                                                          |          |                               |                                                                 | J/K<br>(26)                                                                                            |
| ELEMENT  Doors Type 1  Doors Type 2                                                                                                    | Gros<br>area                                                                         | SS                                                           | Openin                                            | gs                                                 | A ,r<br>2.06                                                                                           | m <sup>2</sup> x x x x x1               | W/m2<br>1.1<br>1.5                                                            | 2K =  <br>=  <br>=  <br>• 0.04] = | 2.266<br>2.865                                                        |          |                               |                                                                 | (26)<br>(26)                                                                                           |
| Doors Type 1 Doors Type 2 Windows Type                                                                                                    | Gros<br>area                                                                         | SS                                                           | Openin                                            | gs                                                 | A ,r<br>2.06<br>1.91<br>3.55                                                                           | m <sup>2</sup> x x x x x1               | W/m <sup>2</sup> 1.1 1.5 /[1/( 1.2 )+                                         | 2K =  <br>=  <br>=  <br>• 0.04] = | 2.266<br>2.865<br>4.06                                                |          |                               |                                                                 | (26)<br>(26)<br>(27)<br>(27)                                                                           |
| Doors Type 1 Doors Type 2 Windows Type Windows Type                                                                                                    | Gros<br>area                                                                         | ss<br>(m²)                                                   | Openin                                            | gs<br><sup>12</sup>                                | A ,r 2.06 1.91 3.55 3.12                                                                               | m <sup>2</sup>                          | W/m2 1.1 1.5 /[1/( 1.2 )+                                                     | =  <br>=  <br>= 0.04] =           | 2.266<br>2.865<br>4.06<br>3.57                                        |          | kJ/m²-                        | K k.                                                            | (26)<br>(26)<br>(27)<br>(27)<br>(28)                                                                   |
| ELEMENT  Doors Type 1  Doors Type 2  Windows Type  Windows Type  Floor                                                                                                    | Gros<br>area<br>e 1<br>e 2                                                           | ss (m²)                                                      | Openin<br>m                                       | gs<br><sup>12</sup>                                | A ,r 2.06 1.91 3.55 3.12                                                                               | m <sup>2</sup>                          | W/m2  1.1  1.5  /[1/( 1.2 )+  /[1/( 1.2 )+                                    | =  <br>                           | (W//<br>2.266<br>2.865<br>4.06<br>3.57<br>5.7                         |          | kJ/m²-\                       | 2850                                                            | (26)<br>(26)<br>(27)<br>(27)<br>(28)<br>(29)                                                           |
| ELEMENT  Doors Type 1  Doors Type 2  Windows Type  Windows Type  Floor  Walls                                                                                                    | Gros<br>area<br>e 1<br>e 2                                                           | ss (m²)                                                      | Openin m                                          | gs<br><sup>12</sup>                                | A ,r 2.06 1.91 3.55 3.12 38 30.75                                                                      | m <sup>2</sup>                          | W/m <sup>2</sup> 1.1 1.5 /[1/( 1.2 )+ /[1/( 1.2 )+ 0.15 0.28                  | eK =   =   =   =   =   =   =      | (W//<br>2.266<br>2.865<br>4.06<br>3.57<br>5.7<br>8.61                 |          | 75<br>48                      | 2850<br>1476                                                    | (26)<br>(26)<br>(27)<br>(27)<br>(28)<br>(29)<br>(30)                                                   |
| Doors Type 1 Doors Type 2 Windows Type Windows Type Floor Walls Roof Type1                                                                                                    | Gros area e 1 e 2 41.3 5.6                                                           | ss (m²)                                                      | 10.6-<br>0                                        | gs<br><sup>12</sup>                                | A ,r 2.06 1.91 3.55 3.12 38 30.75 5.62                                                                 | m <sup>2</sup>                          | W/m <sup>2</sup> 1.1 1.5 /[1/( 1.2 )+ /[1/( 1.2 )+ 0.15 0.28 0.21             | eK =   =   =   =   =   =   =      | (W//<br>2.266<br>2.865<br>4.06<br>3.57<br>5.7<br>8.61<br>1.18         |          | 75<br>48<br>9                 | 2850<br>1476<br>50.58                                           | (26)<br>(26)<br>(27)<br>(27)<br>(28)<br>(29)<br>(30)                                                   |
| ELEMENT  Doors Type 1  Doors Type 2  Windows Type  Windows Type  Floor  Walls  Roof Type1  Roof Type2                                                                                                    | Gros area e 1 e 2 41.3 5.6                                                           | ss (m²)                                                      | 10.6-<br>0                                        | gs<br><sup>12</sup>                                | A ,r 2.06 1.91 3.55 3.12 38 30.75 5.62 33.37                                                           | m <sup>2</sup>                          | W/m <sup>2</sup> 1.1 1.5 /[1/( 1.2 )+ /[1/( 1.2 )+ 0.15 0.28 0.21             | eK =   =   =   =   =   =   =      | (W//<br>2.266<br>2.865<br>4.06<br>3.57<br>5.7<br>8.61<br>1.18         |          | 75<br>48<br>9                 | 2850<br>1476<br>50.58                                           | (26)<br>(26)<br>(27)<br>(27)<br>(28)<br>(29)<br>(30)<br>(31)                                           |
| ELEMENT  Doors Type 1  Doors Type 2  Windows Type  Windows Type  Floor  Walls  Roof Type1  Roof Type2  Total area of 6                                                                                                    | Gros area e 1 e 2 41.3 5.6 33.3 elements                                             | ss (m²)                                                      | 10.6-<br>0                                        | gs<br><sup>12</sup>                                | A ,r 2.06 1.91 3.55 3.12 38 30.75 5.62 33.37                                                           | m <sup>2</sup>                          | W/m2  1.1  1.5  /[1/( 1.2 )+  /[1/( 1.2 )+  0.15  0.28  0.21  0.11            | eK =   =   =   =   =              | (W/l<br>2.266<br>2.865<br>4.06<br>3.57<br>5.7<br>8.61<br>1.18<br>3.67 |          | 75<br>48<br>9                 | 2850<br>1476<br>50.58                                           | (26)<br>(26)<br>(27)<br>(27)<br>(28)<br>(29)<br>(30)<br>(31)<br>(31)                                   |
| Doors Type 1 Doors Type 2 Windows Type Windows Type Floor Walls Roof Type1 Roof Type2 Total area of 6 Party wall                                                                                                    | Gros area e 1 e 2 41.3 5.6 33.3 elements                                             | ss (m²)                                                      | 10.6-<br>0                                        | gs<br><sup>12</sup>                                | A ,r 2.06 1.91 3.55 3.12 38 30.76 5.62 33.37 118.3                                                     | m <sup>2</sup>                          | W/m2  1.1  1.5  /[1/( 1.2 )+  /[1/( 1.2 )+  0.15  0.28  0.21  0.11            | eK =   =   =   =   =              | (W/l<br>2.266<br>2.865<br>4.06<br>3.57<br>5.7<br>8.61<br>1.18<br>3.67 |          | 75<br>48<br>9<br>9            | 2850<br>1476<br>50.58<br>300.3                                  | (26)<br>(26)<br>(27)<br>(27)<br>(28)<br>(29)<br>(30)<br>(31)<br>(22) (32)                              |
| Doors Type 1 Doors Type 2 Windows Type Windows Type Floor Walls Roof Type1 Roof Type2 Total area of 6 Party wall Internal wall **                                                                                                    | Gros area e 1 e 2 41.3 5.6 33.3 elements                                             | ss (m²)                                                      | 10.6-<br>0                                        | gs<br><sup>12</sup>                                | A ,r  2.06  1.91  3.55  3.12  38  30.75  5.62  33.37  118.3  80.44                                     | m <sup>2</sup>                          | W/m2  1.1  1.5  /[1/( 1.2 )+  /[1/( 1.2 )+  0.15  0.28  0.21  0.11            | eK =   =   =   =   =              | (W/)<br>2.266<br>2.865<br>4.06<br>3.57<br>5.7<br>8.61<br>1.18<br>3.67 |          | 75<br>48<br>9<br>9            | 2850<br>1476<br>50.58<br>300.3                                  | (26)<br>(26)<br>(27)<br>(27)<br>(28)<br>(29)<br>(30)<br>(31)<br>(31)<br>(22)<br>(32)<br>(32c)          |
| ELEMENT  Doors Type 1  Doors Type 2  Windows Type Windows Type Floor  Walls  Roof Type1  Roof Type2  Total area of 6  Party wall  Internal wall **  Internal floor                                                                            | Gros area e 1 e 2 41.3 5.6 33.3 elements                                             | 39<br>2<br>37<br>5, m <sup>2</sup>                           | Openin m  10.6- 0 0                               | indow U-va                                         | A ,r 2.06 1.91 3.55 3.12 38 30.75 5.62 33.37 118.3 80.44 125.2 38 38 38                                | m <sup>2</sup>                          | W/m2  1.1  1.5  /[1/( 1.2 )+  /[1/( 1.2 )+  0.15  0.28  0.21  0.11            | eK =   =   =   =   =   =          | (W/) 2.266 2.865 4.06 3.57 5.7 8.61 1.18 3.67                         | K)       | 75<br>48<br>9<br>9<br>48<br>9 | 2850<br>1476<br>50.58<br>300.3<br>3861.<br>1127.9<br>684        | (26)<br>(26)<br>(27)<br>(27)<br>(28)<br>(29)<br>(30)<br>(31)<br>(2)<br>(32)<br>(32c)<br>(32d)          |
| Doors Type 1 Doors Type 2 Windows Type Windows Type Floor Walls Roof Type1 Roof Type2 Total area of e Party wall Internal wall ** Internal floor Internal ceiling * for windows and                                                           | Gros area e 1 e 2 41.3 5.6 33.3 elements                                             | ss (m²)  39 2 37 37 37 38 50 ws, use ear sides of in         | Openin m  10.6- 0  0  offective with aternal wall | indow U-va                                         | A ,r  2.06  1.91  3.55  3.12  38  30.76  5.62  33.37  118.3  80.44  125.2  38  38  38  alue calculus   | m <sup>2</sup>                          | W/m2  1.1  1.5  /[1/( 1.2 )+  /[1/( 1.2 )+  0.15  0.28  0.21  0.11            | EK =   =   =   =   =   =   =   =  | (W/) 2.266 2.865 4.06 3.57 5.7 8.61 1.18 3.67                         | K)       | 75<br>48<br>9<br>9<br>48<br>9 | 2850<br>1476<br>50.58<br>300.3<br>3861.<br>1127.9<br>684        | (26)<br>(26)<br>(27)<br>(27)<br>(28)<br>(29)<br>(30)<br>(31)<br>(2)<br>(32)<br>(32d)                   |
| ELEMENT  Doors Type 1  Doors Type 2  Windows Type  Windows Type  Floor  Walls  Roof Type1  Roof Type2  Total area of e  Party wall  Internal wall **  Internal floor  Internal ceiling  * for windows and  ** include the are                 | Gros area e 1 e 2 41.3 5.6 33.3 elements *                                           | ss (m²)  39  2  37  5, m²  cows, use el sides of ir = S (A x | Openin m  10.6- 0  0  offective with aternal wall | indow U-va                                         | A ,r  2.06  1.91  3.55  3.12  38  30.76  5.62  33.37  118.3  80.44  125.2  38  38  38  alue calculus   | m <sup>2</sup>                          | W/m <sup>2</sup> 1.1  1.5  /[1/( 1.2 )+  /[1/( 1.2 )+  0.15  0.28  0.21  0.11 | 2K =                              | (W/) 2.266 2.865 4.06 3.57 5.7 8.61 1.18 3.67                         | K)       | 75<br>48<br>9<br>9<br>18<br>9 | 2850<br>1476<br>50.58<br>300.3<br>3861.<br>1127.9<br>684<br>342 | (26)<br>(26)<br>(27)<br>(27)<br>(28)<br>(29)<br>(30)<br>(31)<br>(2)<br>(32)<br>(32c)<br>(32d)<br>(32e) |
| ELEMENT  Doors Type 1  Doors Type 2  Windows Type  Windows Type  Floor  Walls  Roof Type1  Roof Type2  Total area of e  Party wall  Internal wall **  Internal floor  Internal ceiling  * for windows and  ** include the are  Fabric heat lo | Gros area e 1 e 2 41.3 5.6 33.3 elements * d roof winder as on both ss, W/K: Cm = S( | ows, use es sides of in = S (A x k)                          | 10.6- 10.6- 0 0 original walk                     | gs<br>1 <sup>2</sup><br>4<br>Indow U-vals and part | A ,r  2.06  1.91  3.55  3.12  38  30.75  5.62  33.37  118.3  80.44  125.2  38  38  alue calculatitions | x x x1 x1 x x x x x x x x x x x x x x x | W/m <sup>2</sup> 1.1  1.5  /[1/( 1.2 )+  /[1/( 1.2 )+  0.15  0.28  0.21  0.11 | 2K =                              | (W//<br>2.266<br>2.865<br>4.06<br>3.57<br>5.7<br>8.61<br>1.18<br>3.67 | K)       | 75<br>48<br>9<br>9<br>18<br>9 | 2850<br>1476<br>50.58<br>300.3<br>3861.<br>1127.9<br>684<br>342 | (26) (26) (27) (27) (28) (29) (30) (31) (2 (32) (32c) (32d) (33e)                                      |

For design assessments where the details of the construction are not known precisely the indicative values of TMP in Table 1f

| n be used inste                                                                                                    |                                                                                                    |                                                                                                    |                                                                                                    |                                                                                                    |                                                                                                    |                                                                                                    |                                                                                                    |                                                                            |                                                                 |                                                                                           |                                     |         | 1/0/                                     |
|----------------------------------------------------------------------------------------------------|----------------------------------------------------------------------------------------------------|----------------------------------------------------------------------------------------------------|----------------------------------------------------------------------------------------------------|----------------------------------------------------------------------------------------------------|----------------------------------------------------------------------------------------------------|----------------------------------------------------------------------------------------------------|----------------------------------------------------------------------------------------------------|----------------------------------------------------------------------------|-----------------------------------------------------------------|-------------------------------------------------------------------------------------------|-------------------------------------|---------|------------------------------------------|
| nermal bridge                                                                                                    |                                                                                                    |                                                                                                    |                                                                                                    |                                                                                                    | -                                                                                                    | K                                                                                                    |                                                                                                    |                                                                            |                                                                 |                                                                                           |                                     | 4.51    | (36                                      |
| details of therma<br>otal fabric he                                                                                                    | 0 0                                                                                                    | are not kn                                                                                                    | own (36) =                                                                                                    | = 0.05 x (3                                                                                                    | 1)                                                                                                    |                                                                                                    |                                                                                                    | (33) ±                                                                     | (36) =                                                          |                                                                                           |                                     | 00.44   |                                          |
| entilation hea                                                                                                    |                                                                                                    | alculated                                                                                                    | l monthly                                                                                                    |                                                                                                    |                                                                                                    |                                                                                                    |                                                                                                    |                                                                            | $= 0.33 \times ($                                               | 25\m v (5)                                                                                |                                     | 36.44   | (37                                      |
| Jan                                                                                                    | Feb                                                                                                    | Mar                                                                                                    |                                                                                                    | May                                                                                                    | Jun                                                                                                    | Jul                                                                                                    | Aug                                                                                                  | Sep                                                                        | Oct                                                             | Nov                                                                                       | Dec                                 |         |                                          |
| 36.97                                                                                                    | 36.73                                                                                                    | 36.5                                                                                                    | Apr<br>35.4                                                                                                    | 35.2                                                                                                    | 34.25                                                                                                    | 34.25                                                                                                    | 34.07                                                                                                | 34.61                                                                      | 35.2                                                            | 35.61                                                                                     | 36.05                               |         | (3                                       |
| eat transfer of                                                                                                    |                                                                                                    |                                                                                                    |                                                                                                    |                                                                                                    |                                                                                                    |                                                                                                    |                                                                                                    |                                                                            | = (37) + (37)                                                   |                                                                                           |                                     |         | •                                        |
| 9)m= 73.4                                                                                                    | 73.17                                                                                                    | 72.93                                                                                                    | 71.84                                                                                                    | 71.63                                                                                                    | 70.68                                                                                                    | 70.68                                                                                                    | 70.5                                                                                                 | 71.05                                                                      | 71.63                                                           | 72.05                                                                                     | 72.48                               |         |                                          |
| 70.1                                                                                                    | 70.11                                                                                                    | 72.00                                                                                                    | 7 1.0 1                                                                                                    | 7 1.00                                                                                                    | 70.00                                                                                                    | 1 7 0.00                                                                                                    | 7 0.0                                                                                                |                                                                            | Average =                                                       |                                                                                           |                                     | 71.84   | (3                                       |
| eat loss para                                                                                                    | ameter (H                                                                                                    | HLP), W/                                                                                                    | m²K                                                                                                    |                                                                                                    |                                                                                                    |                                                                                                    |                                                                                                    |                                                                            | = (39)m ÷                                                       |                                                                                           |                                     |         | <b></b>                                  |
| 0.97                                                                                                    | 0.96                                                                                                    | 0.96                                                                                                    | 0.95                                                                                                    | 0.94                                                                                                    | 0.93                                                                                                    | 0.93                                                                                                    | 0.93                                                                                                 | 0.93                                                                       | 0.94                                                            | 0.95                                                                                      | 0.95                                |         | _                                        |
| umber of day                                                                                                    | vs in mor                                                                                                    | nth (Tabl                                                                                                    | le 1a)                                                                                                    |                                                                                                    |                                                                                                    |                                                                                                    |                                                                                                    | ,                                                                          | Average =                                                       | Sum(40) <sub>1.</sub>                                                                     | 12 /12=                             | 0.95    | (4                                       |
| Jan                                                                                                    | Feb                                                                                                    | Mar                                                                                                    | Apr                                                                                                    | May                                                                                                    | Jun                                                                                                    | Jul                                                                                                    | Aug                                                                                                  | Sep                                                                        | Oct                                                             | Nov                                                                                       | Dec                                 |         |                                          |
| 1)m= 31                                                                                                    | 28                                                                                                    | 31                                                                                                    | 30                                                                                                    | 31                                                                                                    | 30                                                                                                    | 31                                                                                                    | 31                                                                                                   | 30                                                                         | 31                                                              | 30                                                                                        | 31                                  |         | (4                                       |
|                                                                                                    |                                                                                                    |                                                                                                    |                                                                                                    |                                                                                                    |                                                                                                    |                                                                                                    |                                                                                                    |                                                                            |                                                                 |                                                                                           |                                     |         |                                          |
| . Water hea                                                                                                    | ting ener                                                                                                    | gy requi                                                                                                    | rement:                                                                                                    |                                                                                                    |                                                                                                    |                                                                                                    |                                                                                                    |                                                                            |                                                                 |                                                                                           | kWh/ye                              | ear:    |                                          |
|                                                                                                    |                                                                                                    | N<br>+ 1.76 x                                                                                                    | [1 - exp                                                                                                    | (-0.0003                                                                                                    | 349 x (TF                                                                                                    | FA -13.9                                                                                                    | )2)] + 0.0                                                                                           | 0013 x (                                                                   | ΓFA -13.                                                        |                                                                                           | 38                                  | l       | `                                        |
| if TFA > 13.9<br>if TFA £ 13.9<br>nnual average<br>aduce the annual                                                                                                    | 9, N = 1<br>ge hot wa<br>al average                                                                                                    | + 1.76 x<br>ater usag<br>hot water                                                                                                    | ge in litre<br>usage by                                                                                                    | es per da<br>5% if the d                                                                                                    | ay Vd,av<br>Iwelling is                                                                                                    | erage =<br>designed                                                                                                    | (25 x N)                                                                                             | + 36                                                                       |                                                                 | 9)                                                                                        | 0.79                                |         | ·                                        |
| if TFA £ 13.9<br>Innual averageduce the annual<br>t more that 125                                                                                                    | 9, N = 1 ge hot wa al average blitres per p                                                                                                    | + 1.76 x<br>ater usag<br>hot water<br>person per                                                                                                    | ge in litre<br>usage by a<br>day (all w                                                                                                    | es per da<br>5% if the d                                                                                                    | ny Vd,av<br>lwelling is<br>not and co                                                                                                    | erage =<br>designed (<br>ld)                                                                                                    | (25 x N)<br>to achieve                                                                               | + 36<br>a water us                                                         | se target o                                                     | 9)                                                                                        | ).79                                |         | ·                                        |
| if TFA £ 13.9  Innual average duce the annual transfer that 125  Jan                                                                                                    | 9, N = 1 ge hot wa al average ilitres per p                                                                                                    | + 1.76 x ater usag hot water person per                                                                                                    | ge in litre<br>usage by<br>day (all w<br>Apr                                                                                                    | es per da<br>5% if the d<br>rater use, f<br>May                                                                                                    | ay Vd,av<br>welling is<br>not and co<br>Jun                                                                                                    | erage =<br>designed i<br>ld)<br>Jul                                                                                                    | (25 x N)<br>to achieve                                                                               | + 36                                                                       |                                                                 | 9)                                                                                        |                                     |         | ·                                        |
| if TFA £ 13.5  nnual average duce the annual at more that 125  Jan  ot water usage in                                                                                                    | 9, N = 1 ge hot wa al average is litres per p Feb in litres per                                                                                                    | + 1.76 x ater usag hot water person per Mar day for ea                                                                                                    | ge in litre<br>usage by<br>day (all w<br>Apr<br>ach month                                                                                                    | es per da<br>5% if the d<br>rater use, f<br>May<br>Vd,m = fac                                                                                                    | ay Vd,av<br>lwelling is<br>not and co<br>Jun<br>ctor from                                                                                                 | erage = designed (d)  Jul Table 1c x                                                                                                    | (25 x N)<br>to achieve<br>Aug<br>(43)                                                                | + 36<br>a water us<br>Sep                                                  | se target o                                                     | 9)<br>90<br>Nov                                                                           | .79<br>Dec                          |         | ·                                        |
| if TFA £ 13.9  Innual average duce the annual the more that 125  Jan  It water usage in the thick the thick the thic | 9, N = 1 ge hot wa al average ilitres per p                                                                                                    | + 1.76 x ater usag hot water person per                                                                                                    | ge in litre<br>usage by<br>day (all w<br>Apr                                                                                                    | es per da<br>5% if the d<br>rater use, f<br>May                                                                                                    | ay Vd,av<br>welling is<br>not and co<br>Jun                                                                                                    | erage =<br>designed i<br>ld)<br>Jul                                                                                                    | (25 x N)<br>to achieve                                                                               | + 36<br>a water us<br>Sep                                                  | Oct 92.6                                                        | 9)<br>90<br>Nov<br>96.23                                                                  | Dec 99.87                           | 1089.44 | (4                                       |
| if TFA £ 13.5  nnual average duce the annual at more that 125  Jan  of water usage in                                                                                                    | 9, N = 1 ge hot wa al average i litres per p Feb in litres per 96.23                                                                                                    | + 1.76 x ater usag hot water person per Mar day for ea                                                                                                    | ge in litre<br>usage by<br>day (all w<br>Apr<br>ach month<br>88.97                                                                                                    | es per da<br>5% if the d<br>rater use, I<br>May<br>Vd,m = fac<br>85.34                                                                                                    | ay Vd,av<br>lwelling is<br>not and co<br>Jun<br>ctor from 1                                                                                               | erage = designed (d)  Jul Table 1c x  81.71                                                                                                    | (25 x N) to achieve  Aug (43)  85.34                                                                 | + 36<br>a water us<br>Sep                                                  | Oct  92.6  Total = Su                                           | 9)<br>Nov<br>96.23<br>m(44) <sub>112</sub> =                                              | Dec 99.87                           | 1089.44 | (4                                       |
| if TFA £ 13.9 Innual average duce the annual to more that 125  Jan Int water usage if the sergy content of the sergy content of the ser | 9, N = 1 ge hot wa al average i litres per p Feb in litres per 96.23                                                                                                    | + 1.76 x ater usag hot water person per Mar day for ea                                                                                                    | ge in litre<br>usage by<br>day (all w<br>Apr<br>ach month<br>88.97                                                                                                    | es per da<br>5% if the d<br>rater use, I<br>May<br>Vd,m = fac<br>85.34                                                                                                    | ay Vd,av<br>lwelling is<br>not and co<br>Jun<br>ctor from 1                                                                                               | erage = designed (d)  Jul Table 1c x  81.71                                                                                                    | (25 x N) to achieve Aug (43) 85.34                                                                   | + 36<br>a water us<br>Sep                                                  | Oct  92.6  Total = Su                                           | 9)<br>Nov<br>96.23<br>m(44) <sub>112</sub> =                                              | Dec 99.87                           | 1089.44 | (4                                       |
| if TFA £ 13.9 Innual average duce the annual to more that 125  Jan Int water usage if the sergy content of the sergy content of the ser | 9, N = 1 ge hot wa al average i litres per p Feb in litres per 96.23                                                                                                    | + 1.76 x ater usag hot water person per Mar day for ea  92.6  used - cale                                                                                                    | ge in litre usage by day (all w Apr ach month 88.97                                                                                                    | es per da<br>5% if the d<br>rater use, I<br>May<br>Vd,m = fac<br>85.34                                                                                                    | ay Vd,av<br>lwelling is<br>not and co<br>Jun<br>ctor from 1<br>81.71                                                                                      | erage = designed and designed and designed a | (25 x N) to achieve  Aug (43)  85.34                                                                 | + 36 a water us  Sep  88.97  0 kWh/mon  103.82                             | Oct  92.6  Fotal = Sunth (see Ta                                | 9)<br>Nov<br>96.23<br>m(44) <sub>112</sub> = ables 1b, 1<br>132.07                        | Dec  99.87  c, 1d)  143.42          | 1089.44 | (,                                       |
| if TFA £ 13.5  Innual average aduce the annual at more that 125  Jan  of water usage in  4)m=  99.87  pergy content of  5)m=  148.1                                                                                                    | 9, N = 1 ge hot wa al average is litres per p Feb in litres per 96.23 f hot water 129.53                                                                                                    | + 1.76 x ater usag hot water person per Mar day for ea  92.6  used - calc  133.66                                                                                                    | ge in litre usage by day (all w  Apr ach month  88.97  culated me                                                                                                    | es per da<br>5% if the d<br>rater use, h<br>May<br>Vd,m = fac<br>85.34<br>onthly = 4.                                                                                                    | y Vd,av<br>welling is<br>not and co<br>Jun<br>ctor from<br>81.71<br>190 x Vd,r<br>96.48                                                                   | erage = designed and ld)  Jul Table 1c x  81.71  m x nm x E  89.41                                                                                                    | (25 x N)<br>to achieve<br>Aug<br>(43)<br>85.34<br>07m / 3600<br>102.6                                | + 36 a water us  Sep  88.97  0 kWh/more  103.82                            | Oct  92.6  Total = Su  120.99                                   | 9)<br>Nov<br>96.23<br>m(44) <sub>112</sub> = ables 1b, 1<br>132.07                        | Dec  99.87  c, 1d)  143.42          |         | (4                                       |
| if TFA £ 13.5  nnual average duce the annual average in the annual average in the annual average in the average in the average | 9, N = 1 ge hot wa al average is litres per Feb in litres per 96.23 f hot water 129.53 vater heatin 19.43                                                                                     | + 1.76 x ater usag hot water person per Mar day for ea  92.6  used - calc  133.66                                                                                                    | ge in litre usage by day (all w  Apr ach month  88.97  culated me                                                                                                    | es per da<br>5% if the d<br>rater use, h<br>May<br>Vd,m = fac<br>85.34<br>onthly = 4.                                                                                                    | y Vd,av<br>welling is<br>not and co<br>Jun<br>ctor from<br>81.71<br>190 x Vd,r<br>96.48                                                                   | erage = designed and ld)  Jul Table 1c x  81.71  m x nm x E  89.41                                                                                                    | (25 x N)<br>to achieve<br>Aug<br>(43)<br>85.34<br>07m / 3600<br>102.6                                | + 36 a water us  Sep  88.97  0 kWh/more  103.82                            | Oct  92.6  Total = Su  120.99                                   | 9)<br>Nov<br>96.23<br>m(44) <sub>112</sub> = ables 1b, 1<br>132.07                        | Dec  99.87  c, 1d)  143.42          |         | (-                                       |
| if TFA £ 13.9  nnual average aduce the annual at more that 125  Jan  It water usage if the series of the series of | 9, N = 1 ge hot wa al average is litres per p 96.23 f hot water 129.53 vater heatin 19.43                                                                                                    | + 1.76 x  ater usage hot water person per Mar day for ear 92.6  133.66  139.66                                                                                                    | ge in litre usage by day (all w  Apr ach month  88.97  culated mo  116.53  of use (no                                                                                            | es per da 5% if the da 5% if the da 5% if th | y Vd,av<br>lwelling is<br>not and co<br>Jun<br>ctor from 1<br>81.71<br>190 x Vd,r<br>96.48                                                                | erage = designed (d)  Jul Table 1c x  81.71  m x nm x E  89.41  enter 0 in  13.41                                                                                                    | (25 x N) to achieve  Aug (43)  85.34  07m / 3600  102.6  boxes (46)  15.39                           | + 36 a water us  Sep  88.97  0 kWh/mor  103.82  0 to (61)  15.57           | Oct  92.6  Total = Sunth (see Tail 120.99)  Total = Sunth 18.15 | 9)  Nov  96.23  m(44) 112 = ables 1b, 1  132.07  m(45) 112 =                              | 99.87<br>= c, 1d)<br>143.42<br>=    |         | (                                        |
| if TFA £ 13.5  nnual average in the annual average in the annual a | 9, N = 1 ge hot wa al average is litres per p Feb in litres per 96.23 f hot water 129.53 vater heatin 19.43 loss: ne (litres)                                                                 | + 1.76 x  ater usag hot water person per Mar day for ea  92.6  used - calc  133.66  ag at point  20.05                                                                                                    | Apr<br>Apr<br>Ach month<br>88.97<br>culated mo<br>116.53<br>of use (no                                                                                                    | es per da 5% if the d rater use, f  May  Vd,m = fac  85.34  onthly = 4.  111.81  o hot water  16.77  olar or W                                                                                                    | y Vd,av<br>welling is<br>not and co<br>Jun<br>ctor from<br>81.71<br>190 x Vd,r<br>96.48<br>storage),<br>14.47                                             | erage = designed and ld)  Jul Table 1c x  81.71  m x nm x E  89.41  enter 0 in  13.41  storage                                                                                                    | (25 x N) to achieve  Aug (43)  85.34  07m / 3600  102.6  boxes (46)  15.39  within sa                | + 36 a water us  Sep  88.97  0 kWh/mor  103.82  0 to (61)  15.57           | Oct  92.6  Total = Sunth (see Tail 120.99)  Total = Sunth 18.15 | 9)  Nov  96.23  m(44) 112 = ables 1b, 1  132.07  m(45) 112 =                              | 99.87<br>= c, 1d)<br>143.42         |         |                                          |
| if TFA £ 13.9 Innual average duce the annual average duce the annual average in the state of the state of the | 9, N = 1 ge hot wa al average is litres per p 96.23  f hot water 129.53  vater heatin 19.43  loss: ne (litres)                                                                                | + 1.76 x  ater usage hot water person per Mar day for early 133.66  133.66  and at point 20.05  including and no talk                                                                                                    | ge in litre usage by day (all w  Apr ach month 88.97  culated mo 116.53  of use (no 17.48  ng any so nk in dw                                                                    | es per da 5% if the d rater use, t  May  Vd,m = fac  85.34  2011.81  20 hot water  16.77  Colar or W  relling, e                                                                                                    | y Vd,av<br>welling is<br>not and co<br>Jun<br>ctor from 1<br>81.71<br>190 x Vd,r<br>96.48<br>storage),<br>14.47                                           | erage = designed (d)  Jul Table 1c x  81.71  89.41  enter 0 in  13.41  storage ) litres in                                                                                                    | (25 x N) to achieve  Aug (43)  85.34  07m / 3600  102.6  boxes (46)  15.39  within sa (47)           | + 36 a water us  Sep  88.97  0 kWh/mor  103.82  0 to (61)  15.57  ame vess | Oct  92.6  Total = Su  120.99  Total = Su  18.15  sel           | 9)  Nov  96.23  m(44) <sub>112</sub> = sbles 1b, 1  132.07  m(45) <sub>112</sub> = 19.81  | 99.87<br>= c, 1d)<br>143.42<br>=    |         |                                          |
| if TFA £ 13.9 Innual average duce the annual average duce the annual average in the transport of the transport of the transpo | 9, N = 1 ge hot wa al average is litres per p 96.23  Feb 129.53  Fhot water 129.53  vater heatin 19.43  loss: ne (litres) neating a p stored loss:                                            | + 1.76 x  ater usage hot water person per Mar day for ear 92.6  used - calce 133.66  ag at point 20.05  including the modern of the water water series are series at the calce the modern of the calce the calce the cal | ge in litre usage by day (all w  Apr ach month  88.97  culated mo  116.53  of use (no  17.48  ag any so nk in dw er (this in                                                     | es per da 5% if the d fater use, f  May  Vd,m = fat  85.34  111.81  hot water  16.77  plar or W welling, e                                                                                                    | y Vd,av<br>welling is<br>not and co<br>Jun<br>ctor from<br>81.71<br>190 x Vd,r<br>96.48<br>r storage),<br>14.47<br>/WHRS<br>nter 110                      | erage = designed (d)  Jul Table 1c x  81.71  89.41  enter 0 in  13.41  storage 0 litres in neous co                                                                                                    | (25 x N) to achieve  Aug (43)  85.34  07m / 3600  102.6  boxes (46)  15.39  within sa (47)           | + 36 a water us  Sep  88.97  0 kWh/mor  103.82  0 to (61)  15.57  ame vess | Oct  92.6  Total = Su  120.99  Total = Su  18.15  sel           | 9)  Nov  96.23  m(44) <sub>112</sub> = sbles 1b, 1  132.07  m(45) <sub>112</sub> = 19.81  | 99.87<br>= c, 1d)<br>143.42<br>=    |         |                                          |
| if TFA £ 13.5  nnual average annual average annual average annual average in the annual average in the average in the average average average average average volume community in the average average  | 9, N = 1 ge hot wa gal average is litres per p 96.23  Feb 129.53  Fhot water 129.53  vater heatin 19.43  loss: ne (litres) neating a postored loss: turer's de                                | + 1.76 x ater usage hot water person per  Mar day for ear  92.6  used - calc  133.66  and at point  20.05  including and no talchot water eclared left.                                                                                                    | Apr ach month 88.97  culated mo 116.53  of use (no 17.48  ag any so nk in dw er (this in                                                                                         | es per da 5% if the d fater use, f  May  Vd,m = fat  85.34  111.81  hot water  16.77  plar or W welling, e                                                                                                    | y Vd,av<br>welling is<br>not and co<br>Jun<br>ctor from<br>81.71<br>190 x Vd,r<br>96.48<br>r storage),<br>14.47<br>/WHRS<br>nter 110                      | erage = designed (d)  Jul Table 1c x  81.71  89.41  enter 0 in  13.41  storage 0 litres in neous co                                                                                                    | (25 x N) to achieve  Aug (43)  85.34  07m / 3600  102.6  boxes (46)  15.39  within sa (47)           | + 36 a water us  Sep  88.97  0 kWh/mor  103.82  0 to (61)  15.57  ame vess | Oct  92.6  Total = Su  120.99  Total = Su  18.15  sel           | 9)  Nov  96.23  m(44) <sub>112</sub> = sbles 1b, 1  132.07  m(45) <sub>112</sub> = 19.81  | 99.87<br>= c, 1d)<br>143.42<br>=    |         | (                                        |
| if TFA £ 13.9 Innual average aduce the annual average annual average in the annual average in the average in the average average volumes and average in the average in the  | 9, N = 1 ge hot wa al average is litres per p 96.23  Feb 129.53  vater heatin 19.43  loss: ne (litres) neating a o stored loss: turer's defactor fro                                          | + 1.76 x  ater usage hot water person per Mar 92.6  133.66  133.66  ag at point 20.05  including and no tale hot water eclared lem Table                                                                                                    | ge in litre usage by day (all w  Apr ach month 88.97  culated mo 116.53  of use (no 17.48  ag any so nk in dw er (this in  oss facto 2b                                          | es per da 5% if the d sater use, t  May  Vd,m = fac  85.34  111.81  hot water  16.77  colar or W  relling, e acludes in  or is known                                                                                                    | y Vd,av<br>welling is<br>not and co<br>Jun<br>ctor from<br>81.71<br>190 x Vd,r<br>96.48<br>r storage),<br>14.47<br>/WHRS<br>nter 110                      | erage = designed (d)  Jul Table 1c x  81.71  89.41  enter 0 in  13.41  storage 0 litres in neous con/day):                                                                                                    | (25 x N) to achieve  Aug (43)  85.34  07m / 3600  102.6  boxes (46)  15.39  within sa (47) ombi boil | + 36 a water us  Sep  88.97  103.82  105.57  ame vess  ers) ente           | Oct  92.6  Total = Su  120.99  Total = Su  18.15  sel           | 9)  Nov  96.23  m(44) <sub>112</sub> = 19bles 1b, 1  132.07  m(45) <sub>112</sub> = 19.81 | Dec  99.87  c, 1d)  143.42  21.51   |         | (.<br>(.<br>(.                           |
| if TFA £ 13.5  nnual average aduce the annual at more that 125  Jan of water usage if  4)m= 99.87  hergy content of 5)m= 148.1  instantaneous water storage corage volum community here atter storage (atter storage) (atter storage)                                                                                                    | 9, N = 1 ge hot was al average is litres per p 96.23  Feb 129.53  For water heatin 19.43  loss: he (litres) heating a stored loss: turer's defeator fro om water                              | + 1.76 x ater usage hot water person per day for early sed - calculation and no tale hot water declared lem Table storage                                                                                                    | Apr<br>ach month<br>88.97<br>culated mo<br>116.53<br>of use (no<br>17.48<br>ag any so<br>nk in dw<br>er (this in<br>coss factor<br>2b<br>, kWh/ye                                | es per da 5% if the d ater use, h  May  Vd,m = fac  85.34  onthly = 4.  111.81  o hot water  16.77  olar or W  velling, e acludes in  or is knowear                                                                                                    | y Vd,av<br>welling is<br>not and co<br>Jun<br>ctor from 1<br>81.71<br>190 x Vd,r<br>96.48<br>r storage),<br>14.47<br>/WHRS<br>nter 110<br>nstantar        | erage = designed (d)  Jul Table 1c x  81.71  89.41  enter 0 in  13.41  storage 0 litres in neous con/day):                                                                                                    | (25 x N) to achieve  Aug (43)  85.34  07m / 3600  102.6  boxes (46)  15.39  within sa (47)           | + 36 a water us  Sep  88.97  103.82  105.57  ame vess  ers) ente           | Oct  92.6  Total = Su  120.99  Total = Su  18.15                | 9)  Nov  96.23  m(44) <sub>112</sub> = ables 1b, 1  132.07  m(45) <sub>112</sub> =  19.81 | Dec  99.87  c, 1d)  143.42  21.51   |         | (<br>(<br>(<br>(                         |
| if TFA £ 13.5  nnual average educe the annual at more that 125  Jan  of water usage if  4)m= 99.87  nergy content of  5)m= 148.1  instantaneous w  3)m= 22.21  dater storage corage volum community h therwise if no dater storage ) If manufact emperature f                                                                                                    | 9, N = 1 ge hot wa al average is litres per p 96.23  Feb 129.53  vater heatin 19.43 loss: ne (litres) neating a o stored loss: turer's defactor fro om water turer's defactor fro om water    | + 1.76 x ater usage hot water person per Mar day for ear 92.6 used - calce 133.66 and at point 20.05 including and no talce hot water eclared leared leared storage eclared of                                                                                                    | ge in litre usage by day (all w  Apr ach month  88.97  culated mo  116.53  of use (no  17.48  ag any so nk in dw er (this in  oss facto 2b , kWh/ye cylinder l                   | es per da 5% if the d fater use, f  May  Vd,m = fat  85.34  111.81  The hot water  16.77  Colar or W relling, e factudes in  or is known  ear  oss factor  oss factor                                                                                                    | y Vd,av<br>welling is<br>not and co<br>Jun<br>ctor from<br>81.71<br>190 x Vd,r<br>96.48<br>storage),<br>14.47<br>/WHRS<br>nter 110<br>nstantar<br>wn (kWh | erage = designed id)  Jul Table 1c x  81.71  89.41  enter 0 in  13.41  storage 0 litres in neous con/day):  known:                                                                                                    | (25 x N) to achieve  Aug (43)  85.34  07m / 3600  102.6  boxes (46)  15.39  within sa (47) ombi boil | + 36 a water us  Sep  88.97  103.82  105.57  ame vess  ers) ente           | Oct  92.6  Total = Su  120.99  Total = Su  18.15                | 9) Nov 96.23 m(44) <sub>112</sub> = 132.07 m(45) <sub>112</sub> = 19.81                   | Dec 99.87 = c, 1d) 143.42 = 21.51   |         | (44<br>(44<br>(44<br>(44<br>(45)<br>(45) |
| if TFA £ 13.5 innual average duce the annual average duce the annual average in the transport of the transport of transport of the transport of the transport of transport of the transport of transport of the transport of transport of t | 9, N = 1 ge hot was all average is litres per per per per per per per per per per                                                                                                    | ter usage hot water person per Mar day for ear 92.6  133.66  133.66  130.05  including at point and no tale hot water eclared lear to storage eclared of factor free sections.                                                                                                    | ge in litre usage by day (all w Apr ach month 88.97  culated mo 116.53  of use (no 17.48  ag any so nk in dw er (this in oss facto 2b , kWh/ye cylinder l om Tabl                | es per da 5% if the d fater use, f  May  Vd,m = fat  85.34  111.81  The hot water  16.77  Colar or W relling, e factudes in  or is known  ear  oss factor  oss factor                                                                                                    | y Vd,av<br>welling is<br>not and co<br>Jun<br>ctor from<br>81.71<br>190 x Vd,r<br>96.48<br>storage),<br>14.47<br>/WHRS<br>nter 110<br>nstantar<br>wn (kWh | erage = designed id)  Jul Table 1c x  81.71  89.41  enter 0 in  13.41  storage 0 litres in neous con/day):  known:                                                                                                    | (25 x N) to achieve  Aug (43)  85.34  07m / 3600  102.6  boxes (46)  15.39  within sa (47) ombi boil | + 36 a water us  Sep  88.97  103.82  105.57  ame vess  ers) ente           | Oct  92.6  Total = Su  120.99  Total = Su  18.15                | 9) Nov 96.23 m(44) <sub>112</sub> = 132.07 m(45) <sub>112</sub> = 19.81                   | Dec 99.87 = c, 1d) 143.42 = 21.51 0 |         | (4<br>(4<br>(4<br>(4<br>(4<br>(4)        |
| if TFA £ 13.5  nnual average educe the annual at more that 125  Jan  of water usage if  the pergy content of  instantaneous w  community if therwise if no dater storage of the pergy lost fro of water storage of the pergy lost fro of water storage of water storage of the pergy lost fro of water storage of water storage                                                                                                    | 9, N = 1 ge hot was all average is litres per p 96.23  Feb 129.53  Vater heatin 19.43  loss: ne (litres) neating a postored loss: turer's defactor fro turer's defage loss neating s from Tai | ter usage hot water person per Mar day for ear 92.6  used - calce 133.66  used - calce 120.05  including at point 20.05  including and no talce the teclared lear teclared lear teclared configured factor free sections be 2a                                                                                                    | ge in litre usage by day (all w  Apr ach month  88.97  culated mo  116.53  of use (no  17.48  ag any so nk in dw er (this in  coss facto 2b , kWh/ye cylinder I com Tabl con 4.3 | es per da 5% if the d fater use, f  May  Vd,m = fat  85.34  111.81  The hot water  16.77  Colar or W relling, e factudes in  or is known  ear  oss factor  oss factor                                                                                                    | y Vd,av<br>welling is<br>not and co<br>Jun<br>ctor from<br>81.71<br>190 x Vd,r<br>96.48<br>storage),<br>14.47<br>/WHRS<br>nter 110<br>nstantar<br>wn (kWh | erage = designed id)  Jul Table 1c x  81.71  89.41  enter 0 in  13.41  storage 0 litres in neous con/day):  known:                                                                                                    | (25 x N) to achieve  Aug (43)  85.34  07m / 3600  102.6  boxes (46)  15.39  within sa (47) ombi boil | + 36 a water us  Sep  88.97  103.82  105.57  ame vess  ers) ente           | Oct  92.6  Total = Su  120.99  Total = Su  18.15                | 9) Nov 96.23 m(44) <sub>112</sub> = 132.07 m(45) <sub>112</sub> = 19.81                   | Dec 99.87 = c, 1d) 143.42 = 21.51 0 |         | (4<br>(4<br>(4<br>(4<br>(4<br>(4)        |

| Energy lost fro                                                                                                    |                                                                                                    | •                                                                                                    | , kWh/ye                                                                                              | ear                                                                                                    |                                                                                                    |                                                                                                    | (47) x (51)                                                                                | ) x (52) x (5                                                                        | 53) =                                                                                 |                                                                            | 0                                                          |               | (54)                                         |
|----------------------------------------------------------------------------------------------------|----------------------------------------------------------------------------------------------------|----------------------------------------------------------------------------------------------------|----------------------------------------------------------------------------------------------------|----------------------------------------------------------------------------------------------------|----------------------------------------------------------------------------------------------------|----------------------------------------------------------------------------------------------------|--------------------------------------------------------------------------------------------|--------------------------------------------------------------------------------------|---------------------------------------------------------------------------------------|----------------------------------------------------------------------------|------------------------------------------------------------|---------------|----------------------------------------------|
| Enter (50) or (                                                                                                    | , ,                                                                                                    | ,                                                                                                    |                                                                                                    |                                                                                                    |                                                                                                    |                                                                                                    | ((50) (                                                                                    | (44)                                                                                 |                                                                                       |                                                                            | 0                                                          |               | (55)                                         |
| Water storage                                                                                                    |                                                                                                    | culated f                                                                                                    |                                                                                                    | month                                                                                                    |                                                                                                    | i                                                                                                    | ((56)m = (                                                                                 | 55) × (41)r                                                                          | n<br>-                                                                                | i                                                                          | i                                                          | I             | <i>4</i>                                     |
| (56)m= 0                                                                                                    | 0                                                                                                    | 0                                                                                                    | 0                                                                                                    | 0 (56)m                                                                                                    | 0                                                                                                    | 0                                                                                                    | 0                                                                                          | 7\m (56)                                                                             | 0                                                                                     | 0                                                                          | 0                                                          | i   1         | (56)                                         |
| If cylinder contains                                                                                                    |                                                                                                    |                                                                                                    |                                                                                                    |                                                                                                    |                                                                                                    |                                                                                                    |                                                                                            | 1                                                                                    |                                                                                       |                                                                            | 1                                                          | IX IT         |                                              |
| (57)m= 0                                                                                                    | 0                                                                                                    | 0                                                                                                    | 0                                                                                                    | 0                                                                                                    | 0                                                                                                    | 0                                                                                                    | 0                                                                                          | 0                                                                                    | 0                                                                                     | 0                                                                          | 0                                                          |               | (57)                                         |
| Primary circuit                                                                                                    |                                                                                                    |                                                                                                    |                                                                                                    |                                                                                                    |                                                                                                    |                                                                                                    |                                                                                            |                                                                                      |                                                                                       |                                                                            | 0                                                          |               | (58)                                         |
| Primary circuit                                                                                                    |                                                                                                    |                                                                                                    |                                                                                                    | •                                                                                                    | •                                                                                                    | ` '                                                                                                    | , ,                                                                                        |                                                                                      |                                                                                       |                                                                            |                                                            |               |                                              |
| (modified by                                                                                                    |                                                                                                    |                                                                                                    |                                                                                                    |                                                                                                    |                                                                                                    |                                                                                                    |                                                                                            | <del></del>                                                                          |                                                                                       | <del></del>                                                                |                                                            | ı             | (50)                                         |
| (59)m= 0                                                                                                    | 0                                                                                                    | 0                                                                                                    | 0                                                                                                    | 0                                                                                                    | 0                                                                                                    | 0                                                                                                    | 0                                                                                          | 0                                                                                    | 0                                                                                     | 0                                                                          | 0                                                          |               | (59)                                         |
| Combi loss cal                                                                                                    | culated                                                                                                    | for each                                                                                                    | month (                                                                                               | (61)m =                                                                                                    | (60) ÷ 36                                                                                             | 65 × (41)                                                                                                | )m                                                                                         |                                                                                      |                                                                                       |                                                                            |                                                            |               |                                              |
| (61)m= 14.11                                                                                                    | 12.72                                                                                                    | 14.05                                                                                                    | 13.56                                                                                                 | 13.99                                                                                                    | 13.5                                                                                                  | 13.93                                                                                                    | 13.97                                                                                      | 13.53                                                                                | 14.03                                                                                 | 13.62                                                                      | 14.1                                                       |               | (61)                                         |
| Total heat requ                                                                                                    | uired for                                                                                                    | water he                                                                                                    | eating ca                                                                                             | alculated                                                                                                    | for eac                                                                                               | h month                                                                                                  | (62)m =                                                                                    | 0.85 × (                                                                             | 45)m +                                                                                | (46)m +                                                                    | (57)m +                                                    | (59)m + (61)m |                                              |
| (62)m= 162.21                                                                                                    | 142.25                                                                                                    | 147.71                                                                                                    | 130.09                                                                                                | 125.8                                                                                                    | 109.99                                                                                                | 103.34                                                                                                   | 116.56                                                                                     | 117.36                                                                               | 135.02                                                                                | 145.69                                                                     | 157.52                                                     |               | (62)                                         |
| Solar DHW input of                                                                                                    | alculated                                                                                                    | using App                                                                                                    | endix G oı                                                                                            | Appendix                                                                                                    | H (negati                                                                                             | ve quantity                                                                                              | v) (enter '0                                                                               | ' if no sola                                                                         | r contribut                                                                           | ion to wate                                                                | er heating)                                                |               |                                              |
| (add additional                                                                                                    | lines if                                                                                                    | FGHRS                                                                                                    | and/or \                                                                                              | WWHRS                                                                                                    | applies                                                                                               | , see Ap                                                                                                 | pendix (                                                                                   | 3)                                                                                   |                                                                                       |                                                                            |                                                            |               |                                              |
| (63)m= 0                                                                                                    | 0                                                                                                    | 0                                                                                                    | 0                                                                                                    | 0                                                                                                    | 0                                                                                                    | 0                                                                                                    | 0                                                                                          | 0                                                                                    | 0                                                                                     | 0                                                                          | 0                                                          |               | (63)                                         |
| Output from wa                                                                                                    | ater hea                                                                                                    | ter                                                                                                    |                                                                                                    |                                                                                                    |                                                                                                    |                                                                                                    |                                                                                            |                                                                                      |                                                                                       |                                                                            |                                                            |               |                                              |
| (64)m= 162.21                                                                                                    | 142.25                                                                                                    | 147.71                                                                                                    | 130.09                                                                                                | 125.8                                                                                                    | 109.99                                                                                                | 103.34                                                                                                   | 116.56                                                                                     | 117.36                                                                               | 135.02                                                                                | 145.69                                                                     | 157.52                                                     |               | _                                            |
|                                                                                                    |                                                                                                    |                                                                                                    |                                                                                                    |                                                                                                    |                                                                                                    |                                                                                                    | Outp                                                                                       | out from wa                                                                          | ater heate                                                                            | r (annual) <sub>1</sub>                                                    | 12                                                         | 1593.54       | (64)                                         |
| Heat gains fror                                                                                                    | n water                                                                                                    | heating                                                                                                    | k\/\/h/m/                                                                                             | anth 0 2                                                                                                    | 5 ′ [0 85                                                                                             | v (45)m                                                                                                  | . (61)~                                                                                    | 1 . 0 0 .                                                                            | . [/40\                                                                               | . (E7)m                                                                    | . (E0)m                                                    | 1             |                                              |
| 3                                                                                                    |                                                                                                    | nouting,                                                                                                    | KVVII/III                                                                                             | JIIIII 0.20                                                                                                    | ა [0.00                                                                                               | × (43)111                                                                                                | + (61)11                                                                                   | ıj + U.6 x                                                                           | (46)m                                                                                 | + (57)111                                                                  | + (59)111                                                  | ]             |                                              |
| (65)m= 52.77                                                                                                    | 46.25                                                                                                    | 47.96                                                                                                    | 42.14                                                                                                 | 40.67                                                                                                    | 35.46                                                                                                 | 33.21                                                                                                    | 37.6                                                                                       | 37.9                                                                                 | 43.74                                                                                 | + (57)111<br>47.32                                                         | + (59)III                                                  | ]             | (65)                                         |
|                                                                                                    | 46.25                                                                                                    | 47.96                                                                                                    | 42.14                                                                                                 | 40.67                                                                                                    | 35.46                                                                                                 | 33.21                                                                                                    | 37.6                                                                                       | 37.9                                                                                 | 43.74                                                                                 | 47.32                                                                      | 51.21                                                      |               | (65)                                         |
| (65)m= 52.77                                                                                                    | 46.25<br>n in calc                                                                                                    | 47.96<br>culation o                                                                                                    | 42.14<br>of (65)m                                                                                     | 40.67<br>only if c                                                                                                    | 35.46                                                                                                 | 33.21                                                                                                    | 37.6                                                                                       | 37.9                                                                                 | 43.74                                                                                 | 47.32                                                                      | 51.21                                                      |               | (65)                                         |
| (65)m= 52.77<br>include (57)r<br>5. Internal ga                                                                                                    | 46.25<br>m in calc<br>ins (see                                                                                                    | 47.96 culation of Table 5                                                                                                    | 42.14<br>of (65)m<br>and 5a                                                                           | 40.67<br>only if c                                                                                                    | 35.46                                                                                                 | 33.21                                                                                                    | 37.6                                                                                       | 37.9                                                                                 | 43.74                                                                                 | 47.32                                                                      | 51.21                                                      |               | (65)                                         |
| (65)m= 52.77<br>include (57)r                                                                                                    | 46.25<br>m in calc<br>ins (see                                                                                                    | 47.96 culation of Table 5                                                                                                    | 42.14<br>of (65)m<br>and 5a                                                                           | 40.67<br>only if c                                                                                                    | 35.46                                                                                                 | 33.21                                                                                                    | 37.6                                                                                       | 37.9                                                                                 | 43.74                                                                                 | 47.32                                                                      | 51.21                                                      |               | (65)                                         |
| include (57)r  5. Internal ga  Metabolic gain                                                                                                    | 46.25<br>m in calc<br>ins (see<br>s (Table                                                                                                    | 47.96 culation of Table 5                                                                                                    | 42.14<br>of (65)m<br>and 5a                                                                           | 40.67<br>only if c                                                                                                    | 35.46<br>ylinder i                                                                                    | 33.21<br>s in the c                                                                                      | 37.6<br>dwelling                                                                           | 37.9<br>or hot w                                                                     | 43.74<br>ater is fr                                                                   | 47.32<br>om com                                                            | 51.21<br>munity h                                          |               | (65)                                         |
| include (57)r  5. Internal ga  Metabolic gain  Jan  (66)m= 142.96                                                                                                    | 46.25 m in calcoins (see S (Table Feb 142.96                                                                                                    | 47.96 culation of Table 5 a 5), Wat Mar 142.96                                                                                                    | 42.14 of (65)m of and 5a ts Apr 142.96                                                                | 40.67 only if c : May 142.96                                                                                                    | 35.46<br>ylinder is<br>Jun<br>142.96                                                                  | 33.21<br>s in the c                                                                                      | 37.6<br>dwelling<br>Aug<br>142.96                                                          | 37.9<br>or hot w<br>Sep<br>142.96                                                    | 43.74 ater is fr                                                                      | 47.32<br>om com                                                            | 51.21<br>munity h                                          |               |                                              |
| include (57)r  5. Internal ga  Metabolic gain  Jan                                                                                                    | 46.25 m in calcoins (see S (Table Feb 142.96                                                                                                    | 47.96 culation of Table 5 a 5), Wat Mar 142.96                                                                                                    | 42.14 of (65)m of and 5a ts Apr 142.96                                                                | 40.67 only if c : May 142.96                                                                                                    | 35.46<br>ylinder is<br>Jun<br>142.96                                                                  | 33.21<br>s in the c                                                                                      | 37.6<br>dwelling<br>Aug<br>142.96                                                          | 37.9<br>or hot w<br>Sep<br>142.96                                                    | 43.74 ater is fr                                                                      | 47.32<br>om com                                                            | 51.21<br>munity h                                          |               |                                              |
| include (57)r  5. Internal ga  Metabolic gain  Jan  (66)m= 142.96  Lighting gains  (67)m= 52.87                                                                                                    | 46.25 m in calculatins (see S (Table Feb 142.96) (calculate 46.96)                                                                                                    | 47.96 culation of Table 5 Mar 142.96 ted in Ap 38.19                                                                                                    | 42.14 of (65)m 6 and 5a ts Apr 142.96 oppendix 28.91                                                  | 40.67 only if c : May 142.96 L, equati 21.61                                                                                                    | 35.46<br>ylinder is<br>Jun<br>142.96<br>ion L9 of                                                     | 33.21 s in the c  Jul 142.96 r L9a), a 19.72                                                             | 37.6 dwelling  Aug 142.96 lso see 25.63                                                    | 37.9<br>or hot w<br>Sep<br>142.96<br>Table 5                                         | 43.74 ater is fr Oct 142.96                                                           | 47.32<br>om com<br>Nov<br>142.96                                           | 51.21<br>munity h                                          |               | (66)                                         |
| include (57)r  5. Internal ga  Metabolic gain  Jan  (66)m= 142.96  Lighting gains                                                                                                    | 46.25 m in calculatins (see S (Table Feb 142.96) (calculate 46.96)                                                                                                    | 47.96 culation of Table 5 Mar 142.96 ted in Ap 38.19                                                                                                    | 42.14 of (65)m 6 and 5a ts Apr 142.96 oppendix 28.91                                                  | 40.67 only if c : May 142.96 L, equati 21.61                                                                                                    | 35.46<br>ylinder is<br>Jun<br>142.96<br>ion L9 of                                                     | 33.21 s in the c  Jul 142.96 r L9a), a 19.72                                                             | 37.6 dwelling  Aug 142.96 lso see 25.63                                                    | 37.9<br>or hot w<br>Sep<br>142.96<br>Table 5                                         | 43.74 ater is fr Oct 142.96                                                           | 47.32<br>om com<br>Nov<br>142.96                                           | 51.21<br>munity h                                          |               | (66)                                         |
| include (57)r  5. Internal ga  Metabolic gain  Jan  (66)m= 142.96  Lighting gains  (67)m= 52.87  Appliances gai  (68)m= 314.74                                                                                                    | 46.25 m in calcolors (see S (Table Feb 142.96) (calculat 46.96) ns (calculat 318.01)                                                                                                    | 47.96 culation of Table 5 Mar 142.96 ted in Ap 38.19 ulated in 309.78                                                                                                    | 42.14 of (65)m and 5a ts Apr 142.96 opendix 28.91 Appendix 292.26                                     | 40.67 only if c :  May 142.96 L, equati 21.61 dix L, equali 270.14                                                                                                    | Jun<br>142.96<br>ion L9 of<br>18.25<br>uation L                                                       | 33.21 s in the of  Jul 142.96 r L9a), a 19.72 13 or L1: 235.47                                           | 37.6<br>dwelling<br>Aug<br>142.96<br>lso see<br>25.63<br>3a), also<br>232.2                | 37.9<br>or hot w<br>Sep<br>142.96<br>Table 5<br>34.4<br>o see Tal<br>240.43          | 43.74  ater is fr  Oct 142.96  43.68  ble 5 257.95                                    | 47.32<br>om com<br>Nov<br>142.96                                           | 51.21<br>munity h<br>Dec<br>142.96                         |               | (66)<br>(67)                                 |
| include (57)r  5. Internal ga  Metabolic gain  Jan  (66)m= 142.96  Lighting gains  (67)m= 52.87  Appliances gai                                                                                                    | 46.25 m in calcolors (see S (Table Feb 142.96) (calculat 46.96) ns (calculat 318.01)                                                                                                    | 47.96 culation of Table 5 Mar 142.96 ted in Ap 38.19 ulated in 309.78                                                                                                    | 42.14 of (65)m and 5a ts Apr 142.96 opendix 28.91 Appendix 292.26                                     | 40.67 only if c :  May 142.96 L, equati 21.61 dix L, equali 270.14                                                                                                    | Jun<br>142.96<br>ion L9 of<br>18.25<br>uation L                                                       | 33.21 s in the of  Jul 142.96 r L9a), a 19.72 13 or L1: 235.47                                           | 37.6<br>dwelling<br>Aug<br>142.96<br>lso see<br>25.63<br>3a), also<br>232.2                | 37.9<br>or hot w<br>Sep<br>142.96<br>Table 5<br>34.4<br>o see Tal<br>240.43          | 43.74  ater is fr  Oct 142.96  43.68  ble 5 257.95                                    | 47.32<br>om com<br>Nov<br>142.96                                           | 51.21<br>munity h<br>Dec<br>142.96                         |               | (66)<br>(67)                                 |
| include (57)r  5. Internal ga  Metabolic gain  Jan  (66)m= 142.96  Lighting gains  (67)m= 52.87  Appliances gai  (68)m= 314.74  Cooking gains  (69)m= 51.68                                                                                                    | 46.25 m in calculatins (see s (Table Feb 142.96) (calculatins (calculatins (calcula | 47.96 culation of Table 5 5), Wat Mar 142.96 ted in Ap 38.19 ulated in 309.78 ted in Ap 51.68                                                                                                    | 42.14 of (65)m 6 and 5a ts Apr 142.96 opendix 28.91 Append 292.26 opendix 51.68                       | 40.67 only if c ):  May 142.96 L, equati 21.61 dix L, equati 270.14 L, equat                                                                                                    | 35.46 ylinder is  Jun 142.96 ion L9 of 18.25 uation L 249.35 ion L15                                  | 33.21 s in the of  Jul 142.96 r L9a), a 19.72 13 or L12 235.47 or L15a)                                  | 37.6 dwelling  Aug 142.96 lso see 25.63 3a), also 232.2 , also se                          | 37.9 or hot w  Sep 142.96 Table 5 34.4 o see Table 240.43 ee Table                   | 43.74  ater is fr  Oct  142.96  43.68  ole 5  257.95  5                               | 47.32<br>om com<br>Nov<br>142.96<br>50.98                                  | 51.21<br>munity h<br>Dec<br>142.96<br>54.34                |               | (66)<br>(67)<br>(68)                         |
| include (57)r  include (57)r  5. Internal ga  Metabolic gain  Jan  (66)m= 142.96  Lighting gains  (67)m= 52.87  Appliances gai  (68)m= 314.74  Cooking gains  (69)m= 51.68  Pumps and far                                                                                      | 46.25 m in calculatins (see s (Table Feb 142.96) (calculatins (calculatins (calcula | 47.96 culation of Table 5 5), Wat Mar 142.96 ted in Ap 38.19 ulated in 309.78 ted in Ap 51.68                                                                                                    | 42.14 of (65)m and 5a ts Apr 142.96 opendix 28.91 Append 292.26 opendix 51.68                         | 40.67 only if c ):  May 142.96 L, equati 21.61 dix L, equ 270.14 L, equat 51.68                                                                                                    | Jun<br>142.96<br>ion L9 of<br>18.25<br>uation L<br>249.35<br>ion L15<br>51.68                         | 33.21 s in the of  Jul 142.96 r L9a), a 19.72 13 or L12 235.47 or L15a)                                  | 37.6<br>dwelling<br>142.96<br>lso see<br>25.63<br>3a), also<br>232.2<br>, also se<br>51.68 | 37.9 or hot w  Sep 142.96 Table 5 34.4 o see Tal 240.43 ee Table 51.68               | 43.74  ater is fr  Oct 142.96  43.68  ble 5 257.95  5 51.68                           | 47.32<br>om com<br>Nov<br>142.96<br>50.98<br>280.07                        | 51.21 munity h  Dec 142.96  54.34  300.86                  |               | (66)<br>(67)<br>(68)                         |
| include (57)r  include (57)r  5. Internal ga  Metabolic gain  Jan  (66)m= 142.96  Lighting gains  (67)m= 52.87  Appliances gai  (68)m= 314.74  Cooking gains  (69)m= 51.68  Pumps and far  (70)m= 3                                                                            | 46.25 m in calculatins (see S (Table Feb 142.96) (calculatins (calculatins) (calculatins) (calculati | 47.96 culation of the Table 5 culation of the Table 5  | 42.14 of (65)m and 5a ts Apr 142.96 opendix 28.91 Append 292.26 opendix 51.68 5a) 3                   | 40.67 only if control only if control only if | Jun<br>142.96<br>ion L9 o<br>18.25<br>uation L<br>249.35<br>ion L15<br>51.68                          | 33.21 s in the of  Jul 142.96 r L9a), a 19.72 13 or L1: 235.47 or L15a) 51.68                            | 37.6 dwelling  Aug 142.96 lso see 25.63 3a), also 232.2 , also se                          | 37.9 or hot w  Sep 142.96 Table 5 34.4 o see Table 240.43 ee Table                   | 43.74  ater is fr  Oct  142.96  43.68  ole 5  257.95  5                               | 47.32<br>om com<br>Nov<br>142.96<br>50.98                                  | 51.21<br>munity h<br>Dec<br>142.96<br>54.34                |               | (66)<br>(67)<br>(68)<br>(69)                 |
| include (57)r  include (57)r  5. Internal ga  Metabolic gain  Jan  (66)m= 142.96  Lighting gains  (67)m= 52.87  Appliances gai  (68)m= 314.74  Cooking gains  (69)m= 51.68  Pumps and far  (70)m= 3  Losses e.g. ev                                                            | 46.25 m in calcolors (see S (Table Feb 142.96) (calculat 46.96) ms (calculat 51.68) ms gains 3 aporatio                                                                                                    | 47.96 culation of Table 5 5), Wat Mar 142.96 ted in Ap 38.19 ulated in 309.78 ted in Ap 51.68 (Table 5                                                                                                    | 42.14 of (65)m and 5a ts Apr 142.96 opendix 28.91 Appendix 292.26 opendix 51.68 5a) 3 tive valu       | 40.67 only if c ):  May 142.96 L, equati 21.61 dix L, equ 270.14 L, equat 51.68  3 es) (Tab                                                                                                    | 35.46  ylinder is  Jun 142.96 ion L9 of 18.25  uation L 249.35 ion L15 51.68  3 le 5)                 | 33.21 s in the of  Jul 142.96 r L9a), a 19.72 13 or L1. 235.47 or L15a) 51.68                            | 37.6 dwelling  Aug 142.96 lso see 25.63 3a), also 232.2 , also se 51.68                    | 37.9 or hot w  Sep 142.96 Table 5 34.4 o see Tal 240.43 ee Table 51.68               | 43.74  ater is fr  Oct 142.96  43.68  ole 5 257.95  5 51.68                           | 47.32<br>om com<br>Nov<br>142.96<br>50.98<br>280.07                        | 51.21 munity h  Dec 142.96  54.34  300.86                  |               | (66)<br>(67)<br>(68)<br>(69)<br>(70)         |
| include (57)r  include (57)r  5. Internal ga  Metabolic gain  Jan  (66)m= 142.96  Lighting gains  (67)m= 52.87  Appliances gai  (68)m= 314.74  Cooking gains  (69)m= 51.68  Pumps and far  (70)m= 3  Losses e.g. ev  (71)m= -95.3                                              | 46.25 m in calculatins (see s (Table Feb 142.96) (calculatins (calculatins (calculatins 18.01) (calculatins gains 3) aporatio -95.3                                                                                                    | 47.96 culation of the Table 5 culation of the Table 5 culation of the Table 5 culation of the Table 5 culation of the Table 5 culated in April 142.96 ted in April 142.96 ted in April 142 | 42.14 of (65)m and 5a ts Apr 142.96 opendix 28.91 Append 292.26 opendix 51.68 5a) 3                   | 40.67 only if control only if control only if | Jun<br>142.96<br>ion L9 o<br>18.25<br>uation L<br>249.35<br>ion L15<br>51.68                          | 33.21 s in the of  Jul 142.96 r L9a), a 19.72 13 or L1: 235.47 or L15a) 51.68                            | 37.6<br>dwelling<br>142.96<br>lso see<br>25.63<br>3a), also<br>232.2<br>, also se<br>51.68 | 37.9 or hot w  Sep 142.96 Table 5 34.4 o see Tal 240.43 ee Table 51.68               | 43.74  ater is fr  Oct 142.96  43.68  ble 5 257.95  5 51.68                           | 47.32<br>om com<br>Nov<br>142.96<br>50.98<br>280.07                        | 51.21 munity h  Dec 142.96  54.34  300.86                  |               | (66)<br>(67)<br>(68)<br>(69)                 |
| include (57)r  include (57)r  5. Internal ga  Metabolic gain  Jan  (66)m= 142.96  Lighting gains  (67)m= 52.87  Appliances gai  (68)m= 314.74  Cooking gains  (69)m= 51.68  Pumps and far  (70)m= 3  Losses e.g. ev  (71)m= -95.3  Water heating                               | 46.25 m in calculatins (see s (Table Feb 142.96) (calculatins (calculatins) (calculatins) (calculati | 47.96 culation of the Table 5 culation of the Table 5 culation of the Table 5 culation of the Table 5 culation of the Table 5 culated in April 142.96 ted in April 142.96 ted in April 142.96 ted in April 142.96 ted in April 142.96 ted in April 142.96 culated in April 142.96 culated in April 142.96 culated in April 142.96 culated in April 142.96 culation of the Table 5 culation of the Table 5 culation of the Tabl | 42.14 of (65)m and 5a ts Apr 142.96 opendix 28.91 Append 292.26 opendix 51.68 5a) 3 tive valu -95.3   | 40.67 only if c ):  May 142.96 L, equati 21.61 dix L, equ 270.14 L, equat 51.68  3 es) (Tab                                                                                                    | Jun<br>142.96<br>ion L9 of<br>18.25<br>uation L<br>249.35<br>ion L15<br>51.68<br>3<br>le 5)<br>-95.3  | 33.21 s in the of  Jul 142.96 r L9a), a 19.72 13 or L12 235.47 or L15a) 51.68                            | 37.6 dwelling  Aug 142.96 lso see 25.63 3a), also 232.2 , also se 51.68                    | 37.9 or hot w  Sep 142.96 Table 5 34.4 o see Table 240.43 ee Table 51.68  3 -95.3    | 43.74 ater is fr  Oct 142.96  43.68 ole 5 257.95 5 51.68                              | 47.32<br>om com<br>Nov<br>142.96<br>50.98<br>280.07<br>51.68               | 51.21 munity h  Dec 142.96  54.34  300.86  51.68           |               | (66)<br>(67)<br>(68)<br>(69)<br>(70)         |
| include (57)r  include (57)r  5. Internal ga  Metabolic gain  Jan  (66)m= 142.96  Lighting gains  (67)m= 52.87  Appliances gai  (68)m= 314.74  Cooking gains  (69)m= 51.68  Pumps and far  (70)m= 3  Losses e.g. ev  (71)m= -95.3  Water heating  (72)m= 70.93                 | 46.25 m in calcolors (see S (Table Feb 142.96) (calculat 46.96) ns (calculat 51.68) ns gains 3 aporatio -95.3 gains (T 68.82                                                                                                    | 47.96 culation of the Table 5 5), Wat Mar 142.96 ted in Ap 38.19 ulated in 309.78 ted in Ap 51.68 (Table 5 3 an (negation -95.3) fable 5) 64.46                                                                                                    | 42.14 of (65)m and 5a ts Apr 142.96 opendix 28.91 Appendix 292.26 opendix 51.68 5a) 3 tive valu       | 40.67 only if c ):  May 142.96 L, equati 21.61 dix L, equ 270.14 L, equat 51.68  3 es) (Tab                                                                                                    | 35.46  ylinder is  Jun 142.96 ion L9 of 18.25  uation L 249.35 ion L15 51.68  3 le 5) -95.3           | 33.21 s in the of  Jul 142.96 r L9a), a 19.72 13 or L1: 235.47 or L15a) 51.68  3  -95.3                  | 37.6 dwelling  Aug 142.96 lso see 25.63 3a), also 232.2 , also se 51.68  3  -95.3          | 37.9 or hot w  Sep 142.96 Table 5 34.4 o see Tal 240.43 ee Table 51.68  3 -95.3      | 43.74  ater is fr  Oct 142.96  43.68  ble 5 257.95  51.68  3  -95.3                   | 47.32<br>om com<br>Nov<br>142.96<br>50.98<br>280.07<br>51.68<br>3          | 51.21 munity h  Dec 142.96  54.34  300.86  51.68  3  -95.3 |               | (66)<br>(67)<br>(68)<br>(69)<br>(70)         |
| include (57)r  include (57)r  5. Internal ga  Metabolic gain  Jan  (66)m= 142.96  Lighting gains  (67)m= 52.87  Appliances gai  (68)m= 314.74  Cooking gains  (69)m= 51.68  Pumps and far  (70)m= 3  Losses e.g. ev  (71)m= -95.3  Water heating  (72)m= 70.93  Total internal | 46.25 m in calc lins (see s (Table Feb 142.96 (calculat 46.96 ns (calc 318.01 (calculat 51.68 ns gains 3 aporatio -95.3 gains (T 68.82 gains =                                                                                                    | 47.96 culation of the Table 5 culation of the Table 5  | 42.14 of (65)m and 5a ts Apr 142.96 opendix 28.91 Appendix 292.26 opendix 51.68 5a) 3 tive valu -95.3 | 40.67 only if c ):  May 142.96 L, equati 21.61 dix L, equ 270.14 L, equat 51.68  3 es) (Tab -95.3                                                                                                    | 35.46 ylinder is  Jun 142.96 fon L9 of 18.25 uation L 249.35 fon L15 51.68  3 le 5) -95.3  49.25 (66) | 33.21 s in the of  Jul 142.96 r L9a), a 19.72 13 or L1: 235.47 or L15a) 51.68  3  -95.3  44.64 m + (67)m | 37.6 dwelling  Aug 142.96 lso see 25.63 3a), also 232.2 d, also se 51.68  3 -95.3          | 37.9 or hot w  Sep 142.96 Table 5 34.4 o see Table 51.68  3 -95.3  52.64 + (69)m + ( | 43.74  ater is fr  Oct 142.96  43.68  ole 5 257.95  51.68  3  -95.3  58.79  70)m + (7 | 47.32<br>om com<br>Nov<br>142.96<br>50.98<br>280.07<br>51.68<br>3<br>-95.3 | 51.21 munity h  Dec 142.96  54.34  300.86  51.68  3  -95.3 |               | (66)<br>(67)<br>(68)<br>(69)<br>(70)<br>(71) |
| include (57)r include (57)r 5. Internal ga  Metabolic gain Jan (66)m= 142.96 Lighting gains (67)m= 52.87 Appliances gai (68)m= 314.74 Cooking gains (69)m= 51.68 Pumps and far (70)m= 3 Losses e.g. ev (71)m= -95.3 Water heating (72)m= 70.93                                 | 46.25 m in calconins (see s (Table Feb 142.96) (calculat 46.96) ns (calculat 51.68) ns gains 3 aporatio -95.3 gains (T 68.82) gains = 536.12                                                                                                    | 47.96 culation of the Table 5 5), Wat Mar 142.96 ted in Ap 38.19 ulated in 309.78 ted in Ap 51.68 (Table 5 3 an (negation -95.3) fable 5) 64.46                                                                                                    | 42.14 of (65)m and 5a ts Apr 142.96 opendix 28.91 Append 292.26 opendix 51.68 5a) 3 tive valu -95.3   | 40.67 only if c ):  May 142.96 L, equati 21.61 dix L, equ 270.14 L, equat 51.68  3 es) (Tab                                                                                                    | 35.46  ylinder is  Jun 142.96 ion L9 of 18.25  uation L 249.35 ion L15 51.68  3 le 5) -95.3           | 33.21 s in the of  Jul 142.96 r L9a), a 19.72 13 or L1: 235.47 or L15a) 51.68  3  -95.3                  | 37.6 dwelling  Aug 142.96 lso see 25.63 3a), also 232.2 , also se 51.68  3  -95.3          | 37.9 or hot w  Sep 142.96 Table 5 34.4 o see Tal 240.43 ee Table 51.68  3 -95.3      | 43.74  ater is fr  Oct 142.96  43.68  ble 5 257.95  51.68  3  -95.3                   | 47.32<br>om com<br>Nov<br>142.96<br>50.98<br>280.07<br>51.68<br>3          | 51.21 munity h  Dec 142.96  54.34  300.86  51.68  3  -95.3 |               | (66)<br>(67)<br>(68)<br>(69)<br>(70)         |

Stroma FSAP 2012 Version: 1.0.5.33 (SAP 9.92) - http://www.stroma.com

Solar gains are calculated using solar flux from Table 6a and associated equations to convert to the applicable orientation.

| Orientation: Access F<br>Table 6d               |                    | Area<br>m² |                  |              | Flux<br>Fable 6a |              | g_<br>Table (            | 6b                | Т           | FF<br>able 6c |        | Gains<br>(W) |      |
|-------------------------------------------------|--------------------|------------|------------------|--------------|------------------|--------------|--------------------------|-------------------|-------------|---------------|--------|--------------|------|
| Northeast 0.9x 0.77                             | x                  | 3.5        | 55               | x            | 11.28            | X            | 0.76                     |                   | х           | 0.7           | =      | 14.77        | (75) |
| Northeast 0.9x 0.77                             | х                  | 3.5        | 55               | x            | 22.97            | j×           | 0.76                     |                   | х           | 0.7           | =      | 30.06        | (75) |
| Northeast 0.9x 0.77                             | x                  | 3.5        | 55               | x            | 41.38            | Īx           | 0.76                     |                   | x           | 0.7           | =      | 54.16        | (75) |
| Northeast <sub>0.9x</sub> 0.77                  | х                  | 3.5        | 55               | x            | 67.96            | Īx           | 0.76                     |                   | x           | 0.7           | =      | 88.94        | (75) |
| Northeast 0.9x 0.77                             | х                  | 3.5        | 55               | x            | 91.35            | T x          | 0.76                     |                   | x           | 0.7           | =      | 119.55       | (75) |
| Northeast 0.9x 0.77                             | X                  | 3.5        | 55               | x            | 97.38            | x            | 0.76                     |                   | x [         | 0.7           | =      | 127.46       | (75) |
| Northeast 0.9x 0.77                             | X                  | 3.5        | 55               | x            | 91.1             | Īx           | 0.76                     |                   | x T         | 0.7           | =      | 119.23       | (75) |
| Northeast 0.9x 0.77                             | x                  | 3.5        | 55               | x            | 72.63            | X            | 0.76                     |                   | ×           | 0.7           |        | 95.05        | (75) |
| Northeast 0.9x 0.77                             | X                  | 3.5        | 55               | x            | 50.42            | x            | 0.76                     |                   | x [         | 0.7           | =      | 65.99        | (75) |
| Northeast 0.9x 0.77                             | x                  | 3.5        | 55               | x            | 28.07            | T x          | 0.76                     |                   | x [         | 0.7           | =      | 36.73        | (75) |
| Northeast 0.9x 0.77                             | x                  | 3.5        | 55               | x            | 14.2             | X            | 0.76                     |                   | x           | 0.7           | =      | 18.58        | (75) |
| Northeast <sub>0.9x</sub> 0.77                  | x                  | 3.5        | 55               | x            | 9.21             | X            | 0.76                     |                   | x           | 0.7           | =      | 12.06        | (75) |
| Southwest <sub>0.9x</sub> 0.77                  | x                  | 3.1        | 2                | x            | 36.79            | Ī            | 0.76                     |                   | x [         | 0.7           | =      | 42.32        | (79) |
| Southwest <sub>0.9x</sub> 0.77                  | x                  | 3.1        | 2                | x            | 62.67            | Ī            | 0.76                     |                   | x [         | 0.7           | =      | 72.09        | (79) |
| Southwest <sub>0.9x</sub> 0.77                  | x                  | 3.1        | 2                | x            | 85.75            | Ī            | 0.76                     |                   | × F         | 0.7           | =      | 98.64        | (79) |
| Southwest <sub>0.9x</sub> 0.77                  | x                  | 3.1        | 2                | x            | 106.25           | Ī            | 0.76                     |                   | × [         | 0.7           | =      | 122.22       | (79) |
| Southwest <sub>0.9x</sub> 0.77                  | х                  | 3.1        | 2                | x            | 119.01           | Ī            | 0.76                     |                   | x [         | 0.7           | =      | 136.89       | (79) |
| Southwest <sub>0.9x</sub> 0.77                  | x                  | 3.1        | 2                | x            | 118.15           | Ī            | 0.76                     |                   | × F         | 0.7           | =      | 135.9        | (79) |
| Southwest <sub>0.9x</sub> 0.77                  | x                  | 3.1        | 2                | x            | 113.91           | Ī            | 0.76                     |                   | x [         | 0.7           |        | 131.03       | (79) |
| Southwest <sub>0.9x</sub> 0.77                  | x                  | 3.1        | 2                | x            | 104.39           | ĺ            | 0.76                     |                   | x [         | 0.7           |        | 120.08       | (79) |
| Southwest <sub>0.9x</sub> 0.77                  | X                  | 3.1        | 2                | x            | 92.85            | ĺ            | 0.76                     |                   | x [         | 0.7           |        | 106.8        | (79) |
| Southwest <sub>0.9x</sub> 0.77                  | x                  | 3.1        | 2                | x            | 69.27            | Ī            | 0.76                     |                   | x [         | 0.7           |        | 79.68        | (79) |
| Southwest <sub>0.9x</sub> 0.77                  | x                  | 3.1        | 2                | x            | 44.07            | ĺ            | 0.76                     |                   | x [         | 0.7           |        | 50.69        | (79) |
| Southwest <sub>0.9x</sub> 0.77                  | х                  | 3.1        | 2                | x            | 31.49            | Ī            | 0.76                     |                   | хГ          | 0.7           |        | 36.22        | (79) |
| 0.1                                             |                    | <b>.</b>   | (1)              |              |                  | <b>-</b>     | 0 (74)                   | (0.0              |             |               |        |              |      |
| Solar gains in watts, ca<br>(83)m= 57.09 102.15 | alculated<br>152.8 | 211.16     | 256.45           | 263.3        | 6 250.26         | (83)n<br>215 | n = Sum(74)<br>5.13 172. | <del></del>       | 2)m<br>6.41 | 69.27         | 48.28  | 1            | (83) |
| Total gains – internal a                        |                    |            |                  | <u> </u>     |                  | 1 2 10       |                          |                   |             | 00.27         | 10.20  | J            | ()   |
| (84)m= 597.97 638.27                            | 667.55             | 693.18     | 705.2            | 682.5        | <u> </u>         | 625          | 5.83 602.                | .6 579            | 9.15        | 568.37        | 574.64 | 1            | (84) |
| 7. Mean internal temp                           | ocraturo           | (heating   | easear           | )            |                  |              |                          |                   |             |               |        |              |      |
| Temperature during h                            |                    |            |                  |              | a from Ta        | hle 9        | Th1 (°C                  | )                 |             |               |        | 21           | (85) |
| Utilisation factor for g                        | ٠.                 |            |                  | •            |                  | DIC J        | , 1111 ( 0               | ,                 |             |               |        | 21           |      |
| Jan Feb                                         | Mar                | Apr        | May              | Jui          |                  | ΤΔ           | ug Se                    | n C               | Oct         | Nov           | Dec    | ]            |      |
| (86)m= 0.96 0.95                                | 0.92               | 0.87       | 0.77             | 0.61         |                  | 0.           |                          |                   | .88         | 0.94          | 0.97   |              | (86) |
| Mean internal temper                            |                    |            |                  | <u> </u>     |                  |              | !                        |                   |             |               |        | J            |      |
| (87)m= 19.71 19.86                              | 20.12              | 20.47      | 20.75            | 20.9         | i i              | 20.          |                          | 7 20              | ).52        | 20.07         | 19.68  | ]            | (87) |
| ` '                                             |                    |            |                  | <u> </u>     |                  |              | !                        |                   |             |               |        | J            |      |
| Temperature during h (88)m= 20.11 20.11         | 20.12              | 20.13      | 20.13            | 20.1         | <del>-</del>     | 20.          |                          | <del></del>       | ).13        | 20.13         | 20.12  | 1            | (88) |
| ` '                                             |                    |            |                  | <u> </u>     |                  |              | 20.1                     | .   20            |             |               |        | J            | ()   |
| Utilisation factor for g                        | 0.91               | est of d   | welling,<br>0.73 | h2,m<br>0.54 | `                | 9a)<br>0.4   | 41 0.64                  | 1 1 0             | .85         | 0.93          | 0.96   | 1            | (89) |
| (09)111= 0.90 0.94                              | 0.81               | 0.00       | 0.73             | 0.54         | 0.36             | 1 0.4        | 1 0.04                   | <del>-</del>   0. | .00         | 0.93          | 0.90   | J            | (03) |

| (90)m= 18.94                                                                                                    | ıaı temper                                                                                                    | ature in                                                                                                    | the rest                                                                                         | of dwelli                                                                                    | ng T2 (f                   | ollow ste            | ps 3 to                               | 7 in Tabl                                  | e 9c)                            |                                            |                 |                               |                                                                    |
|----------------------------------------------------------------------------------------------------|----------------------------------------------------------------------------------------------------|----------------------------------------------------------------------------------------------------|--------------------------------------------------------------------------------------------------|----------------------------------------------------------------------------------------------|----------------------------|----------------------|---------------------------------------|--------------------------------------------|----------------------------------|--------------------------------------------|-----------------|-------------------------------|--------------------------------------------------------------------|
| (50)111=   10.94                                                                                                    | 19.09                                                                                                    | 19.35                                                                                                    | 19.69                                                                                            | 19.95                                                                                        | 20.1                       | 20.13                | 20.13                                 | 20.05                                      | 19.75                            | 19.31                                      | 18.92           |                               | (90)                                                               |
|                                                                                                    | Į.                                                                                                    |                                                                                                    |                                                                                                  |                                                                                              |                            |                      |                                       | f                                          | LA = Livin                       | g area ÷ (4                                | 4) =            | 0.26                          | (91)                                                               |
| Mean intern                                                                                                    | al temper                                                                                                    | atura (fo                                                                                                    | r the wh                                                                                         | مام طسما                                                                                     | lling) – f                 | ΙΔ <b>ν</b> Τ1       | ⊥ (1 _ fl                             | Δ) <b>~</b> T2                             |                                  |                                            |                 |                               | _                                                                  |
| (92)m= 19.14                                                                                                    | <del></del>                                                                                                    | 19.55                                                                                                    | 19.89                                                                                            | 20.16                                                                                        | 20.32                      | 20.36                | 20.35                                 | 20.27                                      | 19.95                            | 19.51                                      | 19.12           |                               | (92)                                                               |
| Apply adjus                                                                                                    |                                                                                                    |                                                                                                    |                                                                                                  |                                                                                              |                            |                      |                                       |                                            |                                  | 10.01                                      |                 |                               | (- /                                                               |
| (93)m= 18.99                                                                                                    | 1                                                                                                    | 19.4                                                                                                    | 19.74                                                                                            | 20.01                                                                                        | 20.17                      | 20.21                | 20.2                                  | 20.12                                      | 19.8                             | 19.36                                      | 18.97           |                               | (93)                                                               |
| 8. Space he                                                                                                    | eating regu                                                                                                    | uirement                                                                                                    |                                                                                                  |                                                                                              |                            |                      |                                       |                                            |                                  |                                            |                 |                               |                                                                    |
| Set Ti to the                                                                                                    | mean int                                                                                                    | ernal ter                                                                                                    | nperatui                                                                                         |                                                                                              | ed at st                   | ep 11 of             | Table 9l                              | o, so tha                                  | t Ti,m=(                         | 76)m an                                    | d re-calc       | culate                        |                                                                    |
| Jan                                                                                                    | Feb                                                                                                    | Mar                                                                                                    | Apr                                                                                              | May                                                                                          | Jun                        | Jul                  | Aug                                   | Sep                                        | Oct                              | Nov                                        | Dec             |                               |                                                                    |
| Utilisation fa                                                                                                    | actor for g                                                                                                    | ains, hm                                                                                                    | :                                                                                                | -                                                                                            |                            |                      |                                       | -                                          |                                  |                                            |                 | l                             |                                                                    |
| (94)m= 0.95                                                                                                    | 0.93                                                                                                    | 0.9                                                                                                    | 0.83                                                                                             | 0.72                                                                                         | 0.54                       | 0.38                 | 0.42                                  | 0.64                                       | 0.84                             | 0.92                                       | 0.95            |                               | (94)                                                               |
| Useful gains                                                                                                    | s, hmGm                                                                                                    | , W = (94                                                                                                    | 1)m x (84                                                                                        | 4)m                                                                                          |                            |                      |                                       |                                            |                                  |                                            | •               | l                             |                                                                    |
| (95)m= 565.85                                                                                                    | 5 593.65                                                                                                    | 599.98                                                                                                    | 577.5                                                                                            | 506.64                                                                                       | 371.31                     | 250.48               | 261.97                                | 385.5                                      | 485.31                           | 524.1                                      | 547.07          |                               | (95)                                                               |
| Monthly ave                                                                                                    | erage exte                                                                                                    | rnal tem                                                                                                    | perature                                                                                         | from Ta                                                                                      | able 8                     |                      |                                       |                                            |                                  |                                            | •               |                               |                                                                    |
| (96)m= 4.3                                                                                                    | 4.9                                                                                                    | 6.5                                                                                                    | 8.9                                                                                              | 11.7                                                                                         | 14.6                       | 16.6                 | 16.4                                  | 14.1                                       | 10.6                             | 7.1                                        | 4.2             |                               | (96)                                                               |
| Heat loss ra                                                                                                    | ite for mea                                                                                                    | an intern                                                                                                    | al tempe                                                                                         | erature,                                                                                     | Lm , W =                   | =[(39)m :            | x [(93)m                              | – (96)m                                    | ]                                | •                                          | •               | l                             |                                                                    |
| (97)m= 1078.3                                                                                                    | 8 1042.28                                                                                                    | 941.04                                                                                                    | 778.83                                                                                           | 595.05                                                                                       | 393.4                      | 254.89               | 268.16                                | 427.46                                     | 659.25                           | 883.33                                     | 1070.49         |                               | (97)                                                               |
| Space heati                                                                                                    | ing require                                                                                                    | ement fo                                                                                                    | r each n                                                                                         | nonth, k\                                                                                    | /Vh/mon                    | th = 0.02            | 4 x [(97                              | )m – (95                                   | )m] x (4                         | 1)m                                        |                 | l                             |                                                                    |
| (98)m= 381.32                                                                                                    | 2 301.48                                                                                                    | 253.75                                                                                                    | 144.96                                                                                           | 65.78                                                                                        | 0                          | 0                    | 0                                     | 0                                          | 129.41                           | 258.65                                     | 389.42          |                               |                                                                    |
|                                                                                                    |                                                                                                    |                                                                                                    |                                                                                                  |                                                                                              | •                          |                      | Tota                                  | l per year                                 | (kWh/year                        | r) = Sum(9                                 | 8)15,912 =      | 1924.78                       | (98)                                                               |
| Space heati                                                                                                    | ina reauire                                                                                                    | ement in                                                                                                    | kWh/m²                                                                                           | ?/vear                                                                                       |                            |                      |                                       |                                            |                                  |                                            |                 | 25.33                         | (99)                                                               |
| ·                                                                                                    |                                                                                                    |                                                                                                    |                                                                                                  | ,,                                                                                           |                            |                      |                                       |                                            |                                  |                                            |                 | 20.00                         | (/                                                                 |
| 9a. Energy re                                                                                                    | eauremer                                                                                                    |                                                                                                    | طاميناها                                                                                         |                                                                                              | intoine i                  | م مرزام درام م       | unai awa C                            | YLID)                                      |                                  |                                            |                 |                               |                                                                    |
| Space boot                                                                                                    |                                                                                                    | its – mai                                                                                                    | vidual h                                                                                         | eating sy                                                                                    | ystems i                   | ncluding             | micro-C                               | CHP)                                       |                                  |                                            |                 |                               |                                                                    |
| Space heat<br>Fraction of s                                                                                                    | ing:                                                                                                    |                                                                                                    |                                                                                                  |                                                                                              |                            | J                    | micro-C                               | CHP)                                       |                                  |                                            |                 | 0                             |                                                                    |
| Fraction of                                                                                                    | i <b>ng:</b><br>space hea                                                                                                    | at from se                                                                                                    | econdar                                                                                          | y/supple                                                                                     |                            | system               |                                       | , , , , , , , , , , , , , , , , , , ,      |                                  |                                            |                 | 0                             | ╡`                                                                 |
| Fraction of s                                                                                                    | ing:<br>space hea<br>space hea                                                                                                    | at from se<br>at from m                                                                                                    | econdar<br>ain syst                                                                              | y/supple<br>em(s)                                                                            |                            | system               | (202) = 1 ·                           | - (201) =                                  | (202)] _                         |                                            |                 | 1                             | (202                                                               |
| Fraction of s<br>Fraction of s                                                                                                    | ing:<br>space hea<br>space hea<br>total heati                                                                                                    | at from se<br>at from m<br>ng from i                                                                                                    | econdar<br>ain syst<br>main sys                                                                  | y/supple<br>em(s)<br>stem 1                                                                  |                            | system               | (202) = 1 ·                           | , , , , , , , , , , , , , , , , , , ,      | (203)] =                         |                                            |                 | 1                             | (202                                                               |
| Fraction of s                                                                                                    | ing:<br>space hea<br>space hea<br>total heati                                                                                                    | at from se<br>at from m<br>ng from i                                                                                                    | econdar<br>ain syst<br>main sys                                                                  | y/supple<br>em(s)<br>stem 1                                                                  |                            | system               | (202) = 1 ·                           | - (201) =                                  | (203)] =                         |                                            |                 | 1                             | (202                                                               |
| Fraction of s<br>Fraction of s                                                                                                    | ting: space hea space hea total heatil f main spa                                                                                                    | at from se<br>at from m<br>ng from i<br>ace heati                                                                                                    | econdar<br>ain syst<br>main sys<br>ing syste                                                     | y/supple<br>em(s)<br>stem 1<br>em 1                                                          | mentary                    | system               | (202) = 1 ·                           | - (201) =                                  | (203)] =                         |                                            |                 | 1                             | (202                                                               |
| Fraction of s<br>Fraction of s<br>Fraction of t<br>Efficiency of                                                                                                    | space hea<br>space hea<br>sotal heating<br>f main spa<br>f seconda                                                                                                    | at from se<br>at from m<br>ng from i<br>ace heati                                                                                                    | econdar<br>ain syst<br>main sys<br>ing syste                                                     | y/supple<br>em(s)<br>stem 1<br>em 1                                                          | mentary                    | system               | (202) = 1 ·                           | - (201) =                                  | (203)] =                         | Nov                                        | Dec             | 1 1 90.5                      | (202<br>(204<br>(206<br>(208                                       |
| Fraction of s Fraction of s Fraction of t Efficiency of                                                                                                    | space heaspace heaspace heastotal heating from main spans freeconda                                                                                                    | at from se<br>at from m<br>ng from i<br>ace heati<br>ry/supple<br>Mar                                                                                                    | econdary<br>nain syst<br>main sys<br>ng syste<br>ementar<br>Apr                                  | y/supple<br>em(s)<br>stem 1<br>em 1<br>y heating                                             | mentary<br>g systen<br>Jun | system               | (202) = 1 ·<br>(204) = (2             | - (201) =<br>02) × [1 -                    |                                  | Nov                                        | Dec             | 1<br>1<br>90.5                | (202<br>(204<br>(206<br>(208                                       |
| Fraction of s Fraction of s Fraction of s Fraction of s Efficiency of Efficiency of Jan                                                                                                    | space heating: space heating total heating f main space f seconda Feb ing require                                                                                                    | at from se<br>at from m<br>ng from i<br>ace heati<br>ry/supple<br>Mar                                                                                                    | econdary<br>nain syst<br>main sys<br>ng syste<br>ementar<br>Apr                                  | y/supple<br>em(s)<br>stem 1<br>em 1<br>y heating                                             | mentary<br>g systen<br>Jun | system               | (202) = 1 ·<br>(204) = (2             | - (201) =<br>02) × [1 -                    |                                  | Nov<br>258.65                              | Dec 389.42      | 1<br>1<br>90.5                | (202<br>(204<br>(206<br>(208                                       |
| Fraction of s Fraction of s Fraction of s Fraction of s Efficiency of Efficiency of Jan Space heati 381.32                                                                                                    | space head space head sotal heating from main space from secondary from Febring requires 2 301.48                                                                                                    | at from set from ming from the ace heating ry/supplement (content of the ace ace ace ace ace ace ace ace ace ac                                                                                                    | econdary<br>nain systemain system<br>ang systementar<br>Apr<br>alculated                         | y/supple<br>em(s)<br>stem 1<br>em 1<br>y heating<br>May<br>d above)<br>65.78                 | mentary<br>g system<br>Jun | system  1, %  Jul    | (202) = 1 ·<br>(204) = (2             | - (201) =<br>02) × [1 - 1                  | Oct                              | · · · · · · · · · · · · · · · · · · ·      |                 | 1<br>1<br>90.5                | (202<br>(204<br>(206<br>(208<br>ear                                |
| Fraction of s Fraction of s Fraction of s Fraction of t Efficiency of Efficiency of Jan Space heati 381.32 (211)m = {[(9                                                                                                    | space hear space hear sotal heating frequire seconda Febring requires 301.48                                                                                                    | at from set from ming from the ace heating ry/supplement (compared 253.75                                                                                                    | econdary<br>nain systemain system<br>ang systementar<br>Apr<br>alculater<br>144.96<br>00 ÷ (20   | y/supple<br>em(s)<br>stem 1<br>em 1<br>y heating<br>May<br>d above)<br>65.78                 | g system Jun 0             | system  n, %  Jul  0 | (202) = 1 ·<br>(204) = (2<br>Aug      | - (201) =<br>02) × [1 - (                  | Oct 129.41                       | 258.65                                     | 389.42          | 1<br>1<br>90.5                | (202<br>(204<br>(206<br>(208<br>ear                                |
| Fraction of s Fraction of s Fraction of s Fraction of s Efficiency of Efficiency of Jan Space heati 381.32                                                                                                    | space heating for main spatial for seconda  Febring required 301.48  18) m x (20                                                                                                    | at from set from ming from the ace heating ry/supplement (content of the ace ace ace ace ace ace ace ace ace ac                                                                                                    | econdary<br>nain systemain system<br>ang systementar<br>Apr<br>alculated                         | y/supple<br>em(s)<br>stem 1<br>em 1<br>y heating<br>May<br>d above)<br>65.78                 | mentary<br>g system<br>Jun | system  1, %  Jul    | (202) = 1 ·<br>(204) = (2<br>Aug<br>0 | - (201) =<br>02) × [1 - (                  | Oct 129.41 142.99                | 258.65                                     | 389.42<br>430.3 | 1<br>1<br>90.5<br>0<br>kWh/ye | (202<br>(204<br>(206<br>(208<br>ear                                |
| Fraction of s Fraction of s Fr | space hear space hear sotal heating from the secondar February (2) 301.48 (2) 333.13                                                                                                    | at from set from many from the set of the set of the se | econdary<br>nain systemain systemain systementar<br>Apralculated<br>144.96<br>00 ÷ (20<br>160.18 | y/supple<br>em(s)<br>stem 1<br>em 1<br>y heating<br>May<br>d above)<br>65.78<br>06)<br>72.69 | g system Jun 0             | system  n, %  Jul  0 | (202) = 1 ·<br>(204) = (2<br>Aug<br>0 | - (201) =<br>02) × [1 - (                  | Oct 129.41 142.99                | 258.65                                     | 389.42<br>430.3 | 1<br>1<br>90.5                | (202<br>(204<br>(206<br>(208<br>ear                                |
| Fraction of s Fraction of s Fr | space head space head sotal heating from the space head sotal heating from the space head space head sotal heating from the space head space head space he | at from set from ming from the ace heating ry/supplement (compared to 253.75 at a 280.38 at a 190.38 at a 190.38 a | econdary nain systemain systematar Apr alculated 144.96 00 ÷ (20 160.18                          | y/supple<br>em(s)<br>stem 1<br>em 1<br>y heating<br>May<br>d above)<br>65.78<br>06)<br>72.69 | g system Jun 0             | system  n, %  Jul  0 | (202) = 1 ·<br>(204) = (2<br>Aug<br>0 | - (201) =<br>02) × [1 - (                  | Oct 129.41 142.99                | 258.65                                     | 389.42<br>430.3 | 1<br>1<br>90.5<br>0<br>kWh/ye | (202<br>(204<br>(206<br>(208<br>ear                                |
| Fraction of s Fraction of s Fr | space hear space hear sotal heating from the secondar Feb secondar Secondar Secondar | at from set from ming from in ace heating mar lement (continue 253.75 lement)   x 1   280.38   econdary   00 ÷ (20                                                                                                    | econdary<br>main systemain systematar<br>Apralculated<br>144.96<br>00 ÷ (20<br>160.18            | y/supple em(s) stem 1 em 1 y heating May d above) 65.78 06) 72.69 month                      | g system  Jun  0           | system  n, %  Jul  0 | (202) = 1 ·<br>(204) = (2<br>Aug<br>0 | - (201) = 02) × [1 - 0] Sep 0 0 I (kWh/yea | Oct 129.41 142.99 ar) =Sum(2     | 258.65<br>285.8<br>211) <sub>15,1012</sub> | 389.42<br>430.3 | 1<br>1<br>90.5<br>0<br>kWh/ye | (202<br>(204<br>(206<br>(208<br>ear                                |
| Fraction of s Fraction of s Fr | space head space head sotal heating from the space head sotal heating from the space head space head sotal heating from the space head space head space he | at from set from ming from the ace heating ry/supplement (compared to 253.75 at a 280.38 at a 190.38 at a 190.38 a | econdary nain systemain systematar Apr alculated 144.96 00 ÷ (20 160.18                          | y/supple<br>em(s)<br>stem 1<br>em 1<br>y heating<br>May<br>d above)<br>65.78<br>06)<br>72.69 | g system Jun 0             | system  n, %  Jul  0 | (202) = 1 · (204) = (2  Aug  0  Tota  | - (201) = 02) × [1 - 1                     | Oct  129.41  142.99  ar) =Sum(2) | 258.65<br>285.8<br>211) <sub>15,1012</sub> | 389.42<br>430.3 | 1<br>90.5<br>0<br>kWh/ye      | (202<br>(204<br>(206<br>(208<br>ear<br>(211                        |
| Fraction of s Fraction of s Fr | space hear space hear space hear sotal heating f main space f seconda  Februing require 2 301.48  8)m x (20 333.13  ing fuel (second) 3 x 1 0                                                                                                    | at from set from ming from in ace heating mar lement (continue 253.75 lement)   x 1   280.38   econdary   00 ÷ (20                                                                                                    | econdary<br>main systemain systematar<br>Apralculated<br>144.96<br>00 ÷ (20<br>160.18            | y/supple em(s) stem 1 em 1 y heating May d above) 65.78 06) 72.69 month                      | g system  Jun  0           | system  n, %  Jul  0 | (202) = 1 · (204) = (2  Aug  0  Tota  | - (201) = 02) × [1 - 0] Sep 0 0 I (kWh/yea | Oct  129.41  142.99  ar) =Sum(2) | 258.65<br>285.8<br>211) <sub>15,1012</sub> | 389.42<br>430.3 | 1<br>1<br>90.5<br>0<br>kWh/ye | (202<br>(204<br>(206<br>(208<br>ear<br>(211                        |
| Fraction of s Fraction of s Fr | space hear space hear space hear sotal heating f main space f secondar Feb ing required 2 301.48 (8)m x (20 5 333.13 (1)                                                                                                    | at from set from ming from ing from ing from ing from ing from ing from ing from the from the | econdary nain systemain systemain systemater Apr alculater 144.96 00 ÷ (20 160.18  y), kWh/8) 0  | y/supple em(s) stem 1 em 1 y heating May d above 65.78 06) 72.69 month                       | g system  Jun  0           | system  n, %  Jul  0 | (202) = 1 · (204) = (2  Aug  0  Tota  | - (201) = 02) × [1 - 1                     | Oct  129.41  142.99  ar) =Sum(2) | 258.65<br>285.8<br>211) <sub>15,1012</sub> | 389.42<br>430.3 | 1<br>90.5<br>0<br>kWh/ye      | (201)<br>(202)<br>(204)<br>(206)<br>(208)<br>ear<br>(211)<br>(211) |
| Fraction of s Fraction of s Fr | space hear space hear space hear space hear sotal heating f main space f seconda  Feb sing required and space in the space hear space hear space hear space in the space in the space in th | at from set from ming from ing from ing from ing from ing from ing from ing from the from the | econdary nain systemain systemain systemater Apr alculater 144.96 00 ÷ (20 160.18  y), kWh/8) 0  | y/supple em(s) stem 1 em 1 y heating May d above 65.78 06) 72.69 month                       | g system  Jun  0           | system  n, %  Jul  0 | (202) = 1 · (204) = (2  Aug  0  Tota  | - (201) = 02) × [1 - 1                     | Oct  129.41  142.99  ar) =Sum(2) | 258.65<br>285.8<br>211) <sub>15,1012</sub> | 389.42          | 1<br>90.5<br>0<br>kWh/ye      | (202)<br>(204)<br>(206)<br>(208)<br>ear<br>(211)                   |

| (217)m= 89.52 89.45 89.3                                                    | 88.96 88.37        | 87.3         | 87.3       | 87.3     | 87.3      | 88.84                 | 89.32          | 89.55    | ]          | (217)         |
|-----------------------------------------------------------------------------|--------------------|--------------|------------|----------|-----------|-----------------------|----------------|----------|------------|---------------|
| Fuel for water heating, kWh/mc                                              |                    |              |            |          |           |                       |                |          |            |               |
| $ (219)m = (64)m \times 100 \div (217) $ $ (219)m = 181.2  159.03  165.42 $ | m<br>146.24 142.35 | 125.99       | 118.37     | 133.52   | 134.43    | 151.98                | 163.11         | 175.9    | 1          |               |
| `                                                                           | ļ                  | <u> </u>     |            | Tota     | I = Sum(2 | 19a) <sub>112</sub> = | <u> </u>       | <u> </u> | 1797.53    | (219)         |
| Annual totals                                                               |                    |              |            |          |           | k\                    | Wh/yea         | r        | kWh/year   | <b>⊿</b><br>- |
| Space heating fuel used, main                                               | system 1           |              |            |          |           |                       |                |          | 2126.82    |               |
| Water heating fuel used                                                     |                    |              |            |          |           |                       |                |          | 1797.53    |               |
| Electricity for pumps, fans and                                             | electric keep-hot  | t            |            |          |           |                       |                |          |            |               |
| central heating pump:                                                       |                    |              |            |          |           |                       |                | 30       | ]          | (230c)        |
| boiler with a fan-assisted flue                                             |                    |              |            |          |           |                       |                | 45       | ]          | (230e)        |
| Total electricity for the above, k                                          | :Wh/year           |              |            | sum      | of (230a) | (230g) =              |                |          | 75         | (231)         |
| Electricity for lighting                                                    |                    |              |            |          |           |                       |                |          | 373.51     | (232)         |
| Total delivered energy for all us                                           | ses (211)(221)     | + (231)      | + (232).   | (237b)   | =         |                       |                |          | 4460.17    | (338)         |
| 10a. Fuel costs - individual he                                             | ating systems:     |              |            |          |           |                       |                |          |            |               |
|                                                                             |                    | Fue          | al l       |          |           | Fuel P                | rice           |          | Fuel Cost  |               |
|                                                                             |                    |              | h/year     |          |           | (Table                |                |          | £/year     |               |
| Space heating - main system 1                                               |                    | (211         | ) x        |          |           | 3.4                   | .8             | x 0.01 = | 74.01      | (240)         |
| Space heating - main system 2                                               |                    | (213)        | ) x        |          |           | 0                     |                | x 0.01 = | 0          | (241)         |
| Space heating - secondary                                                   |                    | (215)        | ) x        |          |           | 13.                   | 19             | x 0.01 = | 0          | (242)         |
| Water heating cost (other fuel)                                             |                    | (219)        | )          |          |           | 3.4                   | .8             | x 0.01 = | 62.55      | (247)         |
| Pumps, fans and electric keep-                                              | hot                | (231)        | )          |          |           | 13.                   | 19             | x 0.01 = | 9.89       | (249)         |
| (if off-peak tariff, list each of (23                                       | 30a) to (230g) se  |              |            | icable a | nd apply  | fuel pri              | ce acco        | rding to | Table 12a  | _             |
| Energy for lighting                                                         |                    | (232)        | )          |          |           | 13.                   | 19             | x 0.01 = | 49.27      | (250)         |
| Additional standing charges (Ta                                             | able 12)           |              |            |          |           |                       |                |          | 120        | (251)         |
| Appendix Q items: repeat lines                                              | (253) and (254)    | as need      | ed         |          |           |                       |                |          |            |               |
| Total energy cost                                                           | (245)(             | 247) + (250  | 0)(254)    | =        |           |                       |                |          | 315.73     | (255)         |
| 11a. SAP rating - individual he                                             | eating systems     |              |            |          |           |                       |                |          |            |               |
| Energy cost deflator (Table 12)                                             |                    |              |            |          |           |                       |                |          | 0.42       | (256)         |
| Energy cost factor (ECF)                                                    | [(255) x           | (256)] ÷ [(4 | 1) + 45.0] | =        |           |                       |                |          | 1.1        | (257)         |
| SAP rating (Section 12)                                                     |                    |              |            |          |           |                       |                |          | 84.71      | (258)         |
| 12a. CO2 emissions – Individu                                               | ual heating syste  | ms inclu     | ding mi    | cro-CHP  | )         |                       |                |          |            |               |
|                                                                             |                    | Ene          | ergy       |          |           | Emiss                 | ion fac        | tor      | Emissions  |               |
|                                                                             |                    |              | h/year     |          |           | kg CO                 | 2/kWh          |          | kg CO2/yea | ar            |
| Space heating (main system 1)                                               |                    | (211)        | ) x        |          |           | 0.2                   | 16             | =        | 459.39     | (261)         |
| Space heating (secondary)                                                   |                    | (215)        | ) x        |          |           | 0.5                   | 19             | =        | 0          | (263)         |
| Water heating                                                               |                    | (219)        | ) x        |          |           | 0.2                   | 16             | =        | 388.27     | (264)         |
|                                                                             |                    |              |            |          |           |                       | _ <del>_</del> |          |            |               |

| Space and water heating                           | (261) + (262) + (263) + (264) = |                   | 847.66 (265)  |
|---------------------------------------------------|---------------------------------|-------------------|---------------|
| Electricity for pumps, fans and electric keep-hot | (231) x                         | 0.519 =           | 38.93 (267)   |
| Electricity for lighting                          | (232) x                         | 0.519 =           | 193.85 (268)  |
| Total CO2, kg/year                                | sum                             | m of (265)(271) = | 1080.44 (272) |
| CO2 emissions per m <sup>2</sup>                  | (272                            | (2) ÷ (4) =       | 14.22 (273)   |
| El rating (section 14)                            |                                 |                   | 88 (274)      |

## 13a. Primary Energy

|                                                   | <b>Energy</b><br>kWh/year       | Primary<br>factor | <b>P. Energy</b><br>kWh/year |
|---------------------------------------------------|---------------------------------|-------------------|------------------------------|
| Space heating (main system 1)                     | (211) x                         | 1.22 =            | 2594.73 (261)                |
| Space heating (secondary)                         | (215) x                         | 3.07              | 0 (263)                      |
| Energy for water heating                          | (219) x                         | 1.22              | 2192.99 (264)                |
| Space and water heating                           | (261) + (262) + (263) + (264) = |                   | 4787.72 (265)                |
| Electricity for pumps, fans and electric keep-hot | (231) x                         | 3.07              | 230.25 (267)                 |
| Electricity for lighting                          | (232) x                         | 0 =               | 1146.68 (268)                |
| 'Total Primary Energy                             | sum                             | of (265)(271) =   | 6164.65 (272)                |
| Primary energy kWh/m²/year                        | (272                            | 2) ÷ (4) =        | 81.11 (273)                  |

## **SAP 2012 Overheating Assessment**

Calculated by Stroma FSAP 2012 program, produced and printed on 10 March 2021

#### Property Details: 113 Tavy [Mid] DCC4

**Dwelling type:**Mid-terrace House

Located in: England

**Region:** South East England

Cross ventilation possible: Yes Number of storeys: 2

Front of dwelling faces: North East

Overshading: Average or unknown

Overhangs: None

Thermal mass parameter: Calculated 140.68

Night ventilation: False Blinds, curtains, shutters: None

Ventilation rate during hot weather (ach): 8 (Windows fully open)

#### Overheating Details:

Summer ventilation heat loss coefficient: 493.57 (P1)

Transmission heat loss coefficient: 36.4

Summer heat loss coefficient: 530.01 (P2)

### Overhangs:

| Orientation: | Ratio: | Z_overhangs: |
|--------------|--------|--------------|
|--------------|--------|--------------|

North East (Front) 0 1 South West (Rear) 0 1

#### Solar shading:

| Orientation:       | Z blinds: | Solar access: | Overhangs: | Z summer: |      |
|--------------------|-----------|---------------|------------|-----------|------|
| North East (Front) | 1         | 0.9           | 1          | 0.9       | (P8) |
| South West (Rear)  | 1         | 0.9           | 1          | 0.9       | (P8) |

#### Solar gains:

| Orientation        |       | Area | Flux   | $\mathbf{g}_{-}$ | FF  | Shading | Gains                 |
|--------------------|-------|------|--------|------------------|-----|---------|-----------------------|
| North East (Front) | 0.9 x | 3.55 | 105.45 | 0.76             | 0.7 | 0.9     | 161.32                |
| South West (Rear)  | 0.9 x | 3.12 | 126.97 | 0.76             | 0.7 | 0.9     | 170.71                |
|                    |       |      |        |                  |     | Total   | 332.03 <b>(P3/P4)</b> |

#### Internal gains.

|                                                       | June            | July            | August             |
|-------------------------------------------------------|-----------------|-----------------|--------------------|
| Internal gains                                        | 416.18          | 399.15          | 407.7              |
| Total summer gains                                    | 769.76          | 731.18          | 695.34 <b>(P5)</b> |
| Summer gain/loss ratio                                | 1.45            | 1.38            | 1.31 <b>(P6)</b>   |
| Mean summer external temperature (South East England) | 15.4            | 17.4            | 17.5               |
| Thermal mass temperature increment                    | 1.02            | 1.02            | 1.02               |
| Threshold temperature                                 | 17.87           | 19.79           | 19.83 <b>(P7)</b>  |
| Likelihood of high internal temperature               | Not significant | Not significant | Not significant    |

Assessment of likelihood of high internal temperature: Not significant